**Mathematica for the Hydrogen wave function Masatsugu Sei Suzuki Department of Physics, SUNY at Binghamton (Date February 19, 2014)** 

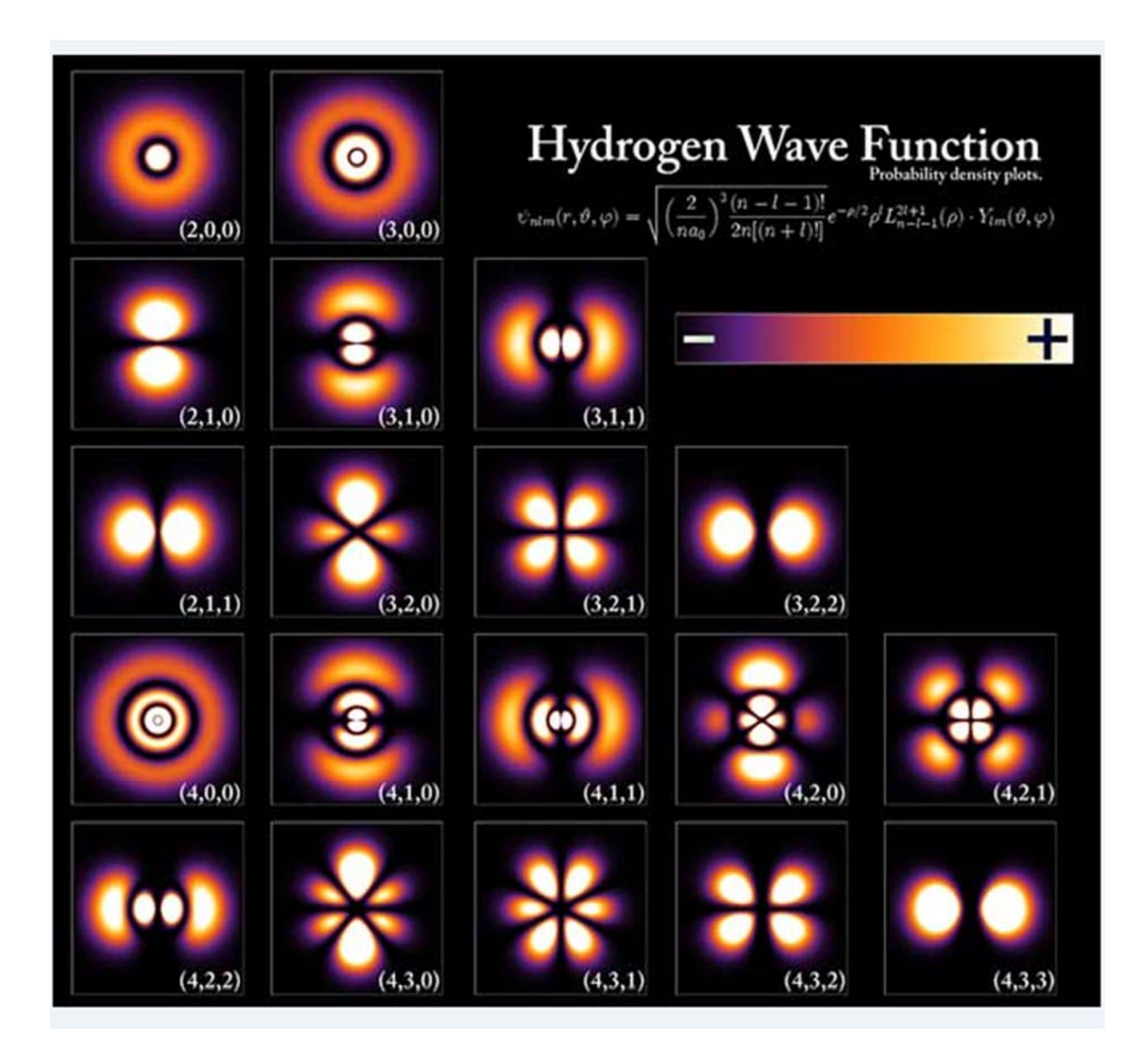

#### **1. Plot of the wave function using Mathematica**

Here we show how to make a plot of the wave function using the Mathematica. The wave function of the hydrogen is given by the form

$$
\psi_{nlm}(\boldsymbol{r}) = R_{nl}(r) Y_l^m(\theta, \phi),
$$

where

$$
R_{nl}(r) = \sqrt{\frac{4Z^3(n-l-1)!}{a^3n^4(n+l)!}}e^{-\frac{Zr}{na}}(\frac{2Zr}{na})^l L_{n-l-1}^{2l+1}(\frac{2Zr}{na}),
$$

and  $Y_l^m(\theta,\phi)$  is the spherical harmonics.

We want to make a contour plot of the square of the amplitude of wave function,

$$
|\psi_{nlm}(r)|^2 = |R_{nl}(r)|^2 |Y_l^m(\theta, \phi)|^2 = \alpha = \text{constant}
$$

where

$$
r = \sqrt{x^2 + y^2 + z^2}
$$
,  $\theta = \arccos[\frac{z}{\sqrt{x^2 + y^2 + z^2}}]$ ,  $\phi = \arctan(\frac{y}{x})$ .

 $\alpha$  is changed as a parameter. For simplicity, we examine the contour plot when  $x = 0$ . In this case we get the ContourPlot of the probability in the  $(y, z)$  plane. In this plot, we change the value of  $\alpha$ as a parameter.

\_\_\_\_\_\_\_\_\_\_\_\_\_\_\_\_\_\_\_\_\_\_\_\_\_\_\_\_\_\_\_\_\_\_\_\_\_\_\_\_\_\_\_\_\_\_\_\_\_\_\_\_\_\_\_\_\_\_\_\_\_\_\_\_\_\_\_\_\_\_\_\_\_\_\_\_\_\_

#### **2. Example:** ContourPlot of  $|\psi_{nlm}(r)|^2$  with  $x = 0$  in the  $(y, z)$  plane.

ContourPlot of prbability density  $|\psi_{nlm}|^2$  for various states of hydrogen in the (*y*,*z*) plane with  $x =$ 0.

 $n = 1$   $l = 0$ ,  $m = 0$ \_\_\_\_\_\_\_\_\_\_\_\_\_\_\_\_\_\_\_\_\_\_\_\_\_\_\_\_\_\_\_\_\_\_\_\_\_\_\_\_\_\_\_\_\_\_\_\_\_\_  $n = 2$   $l = 0$   $m = 0$  $n = 2$   $l = 1$   $m = 1, m = 0$ \_\_\_\_\_\_\_\_\_\_\_\_\_\_\_\_\_\_\_\_\_\_\_\_\_\_\_\_\_\_\_\_\_\_\_\_\_\_\_\_\_\_\_\_\_\_\_\_\_\_  $n = 3$   $l = 2$   $m = 2, m = 1, m = 0$  $n = 3$   $l = 1$   $m = 1, m = 0$  $n = 3$   $l = 0$   $m = 0$ \_\_\_\_\_\_\_\_\_\_\_\_\_\_\_\_\_\_\_\_\_\_\_\_\_\_\_\_\_\_\_\_\_\_\_\_\_\_\_\_\_\_\_\_\_\_\_\_\_\_  $n = 4$   $l = 3$   $m = 3, m = 2, m = 1, m = 0$  $n = 4$   $l = 2$   $m = 2, m = 1, m = 0$  $n = 4$   $l = 1$   $m = 1, m = 0$  $n = 4$   $l = 0$   $m = 0$ \_\_\_\_\_\_\_\_\_\_\_\_\_\_\_\_\_\_\_\_\_\_\_\_\_\_\_\_\_\_\_\_\_\_\_\_\_\_\_\_\_\_\_\_\_\_\_\_\_\_\_  $K1[1, 0, 0]$ 

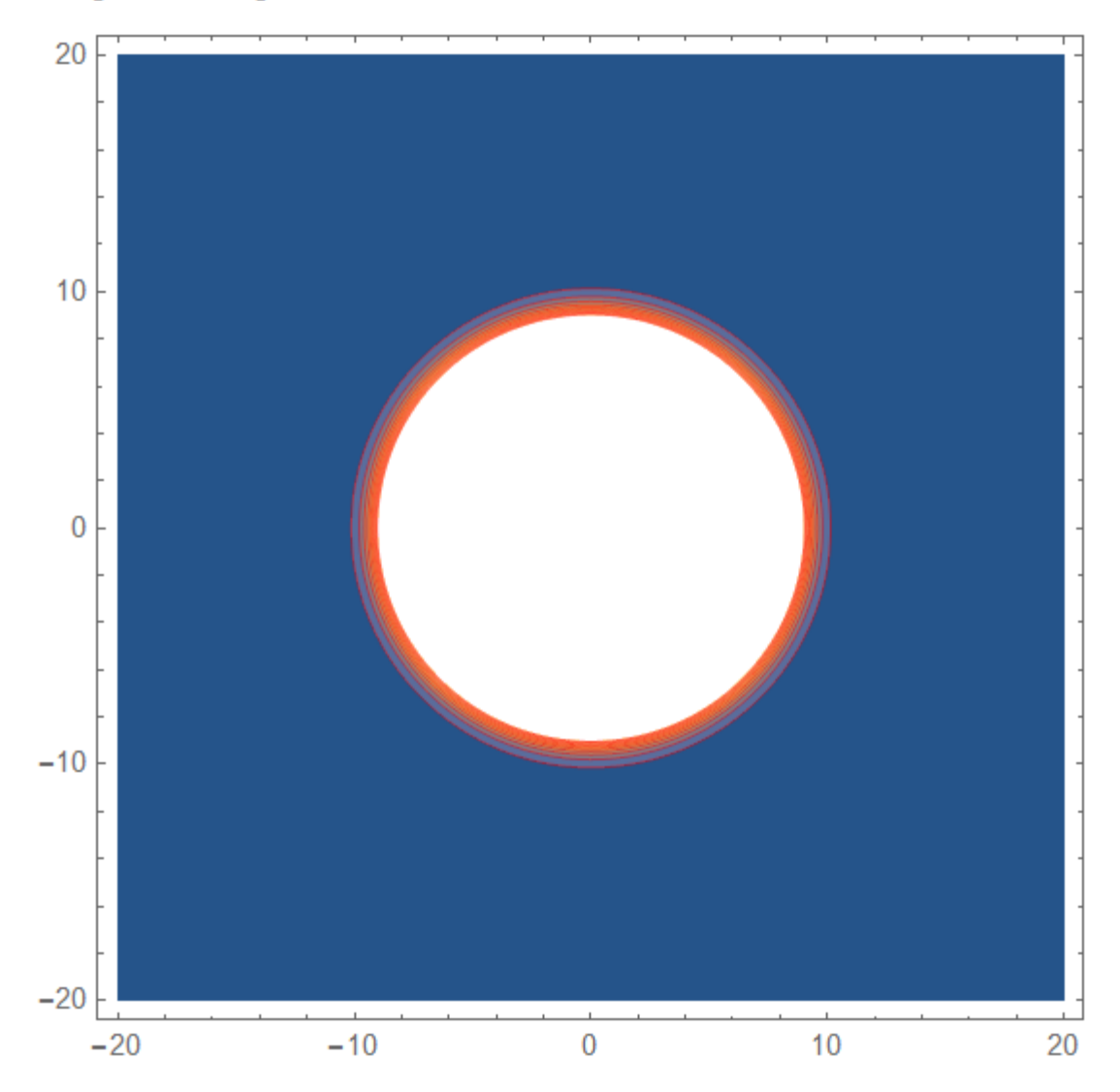

# $K1[2, 0, 0]$

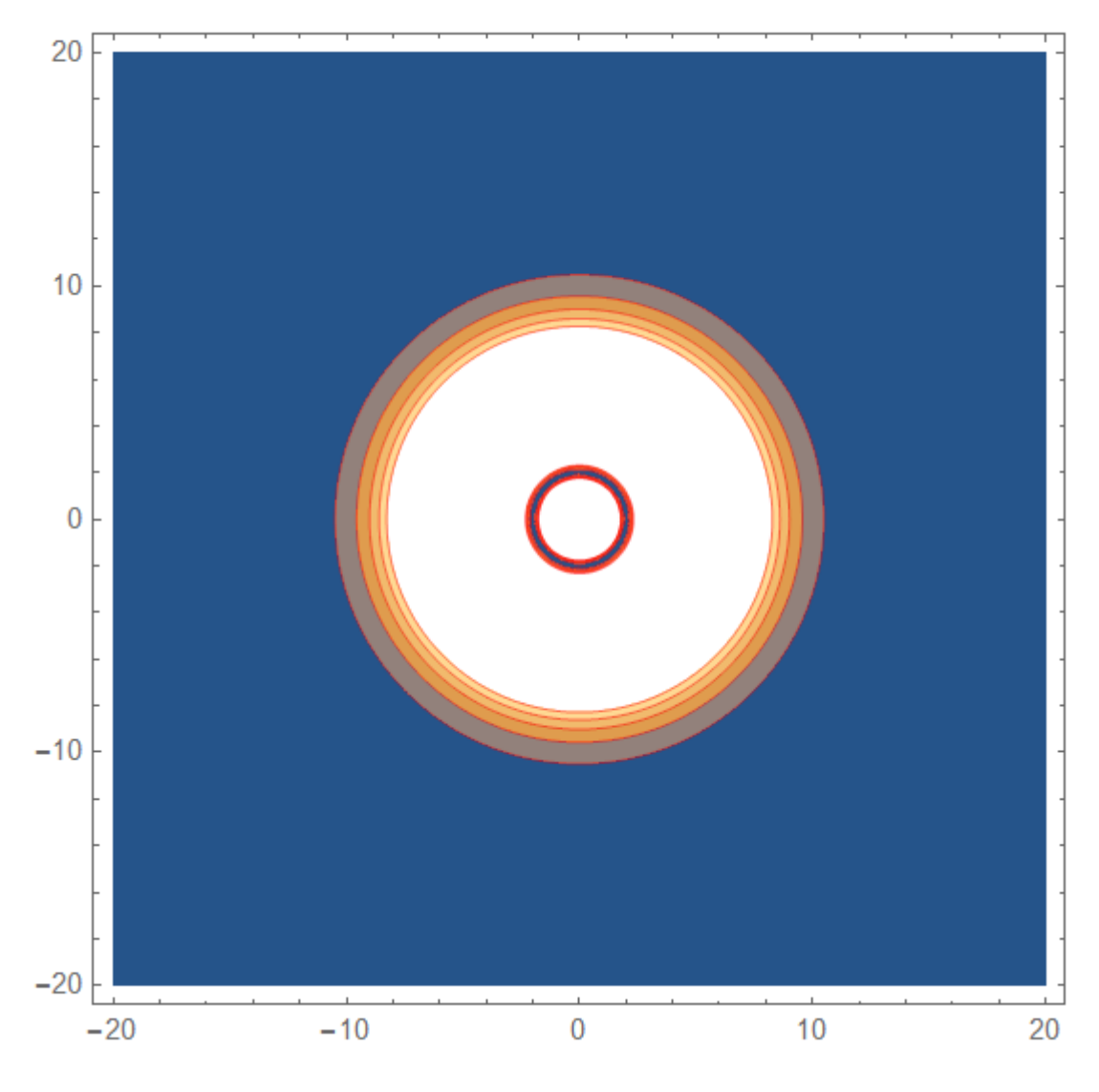

## $K1[2, 1, 0]$

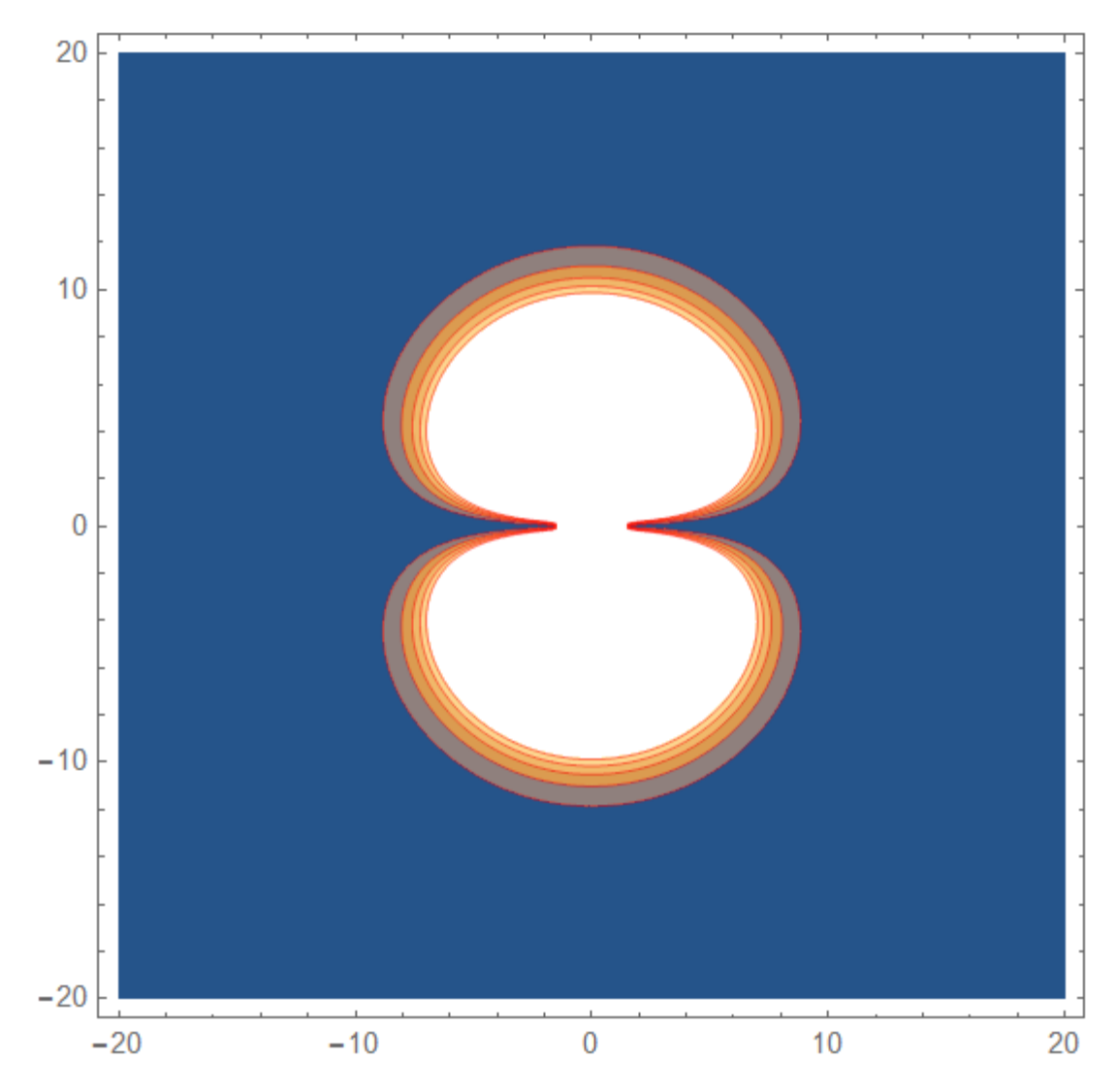

## $K1[2, 1, 1]$

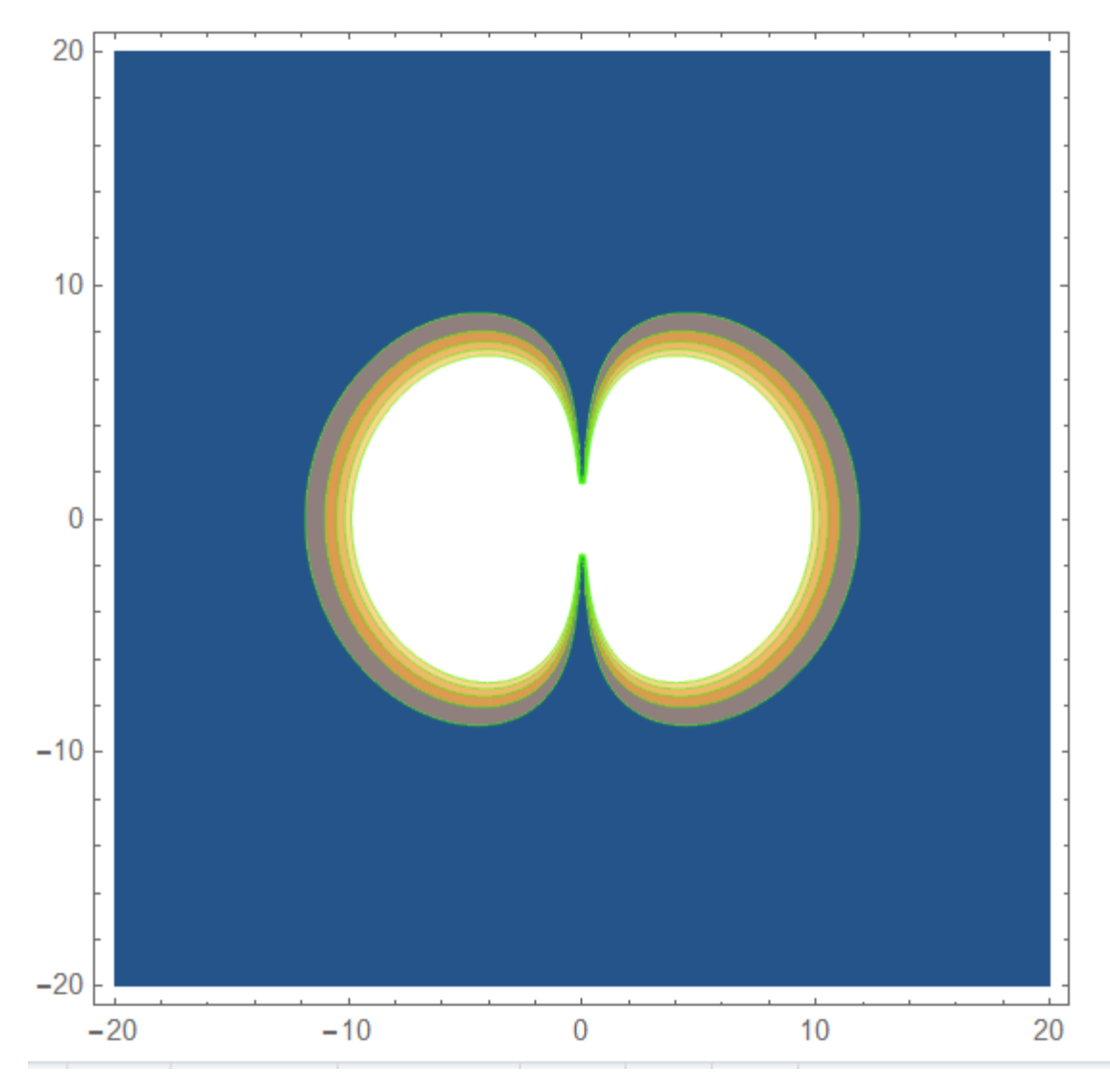

## $K1[3, 0, 0]$

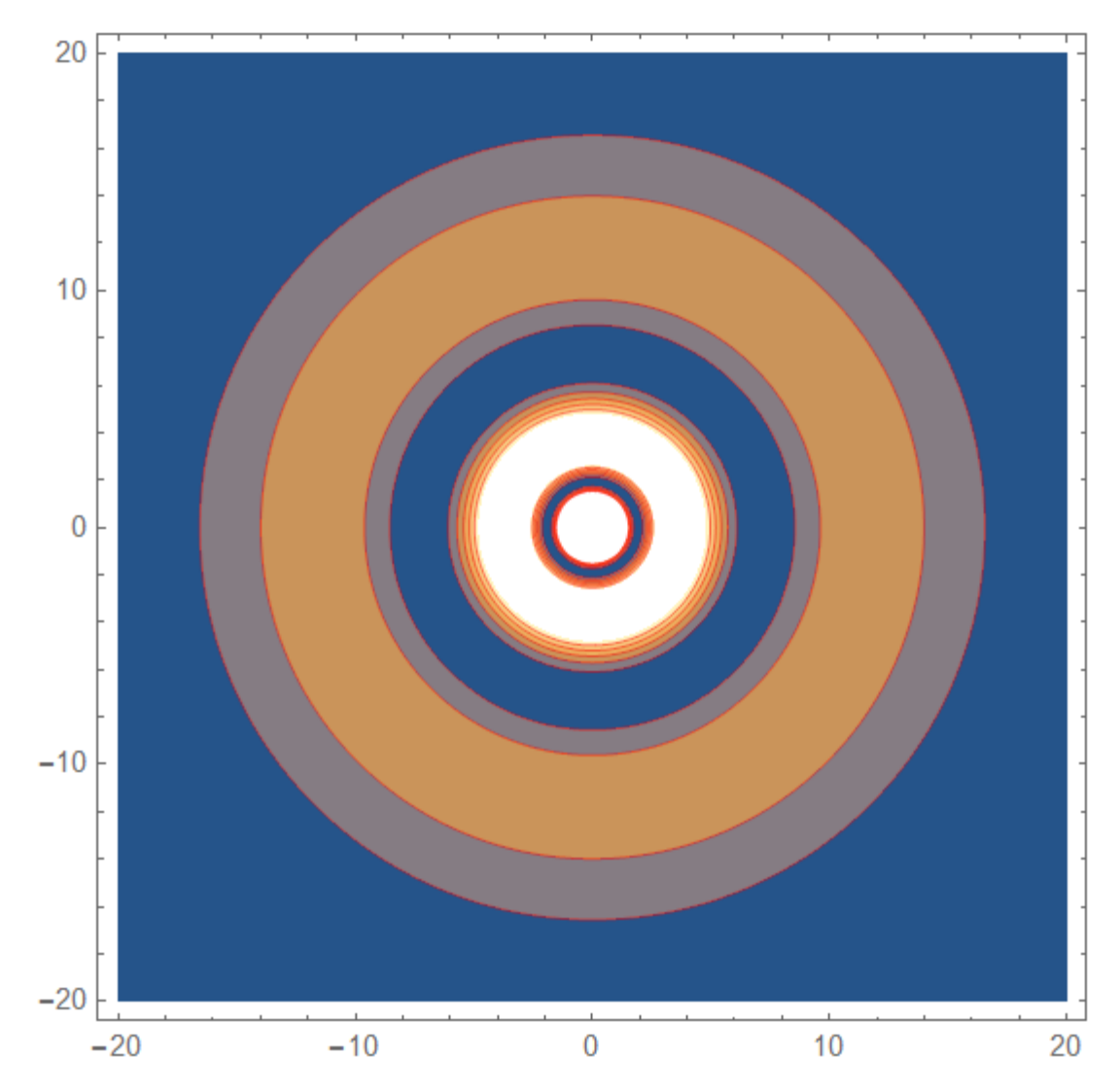

 $K1[3, 1, 0]$ 

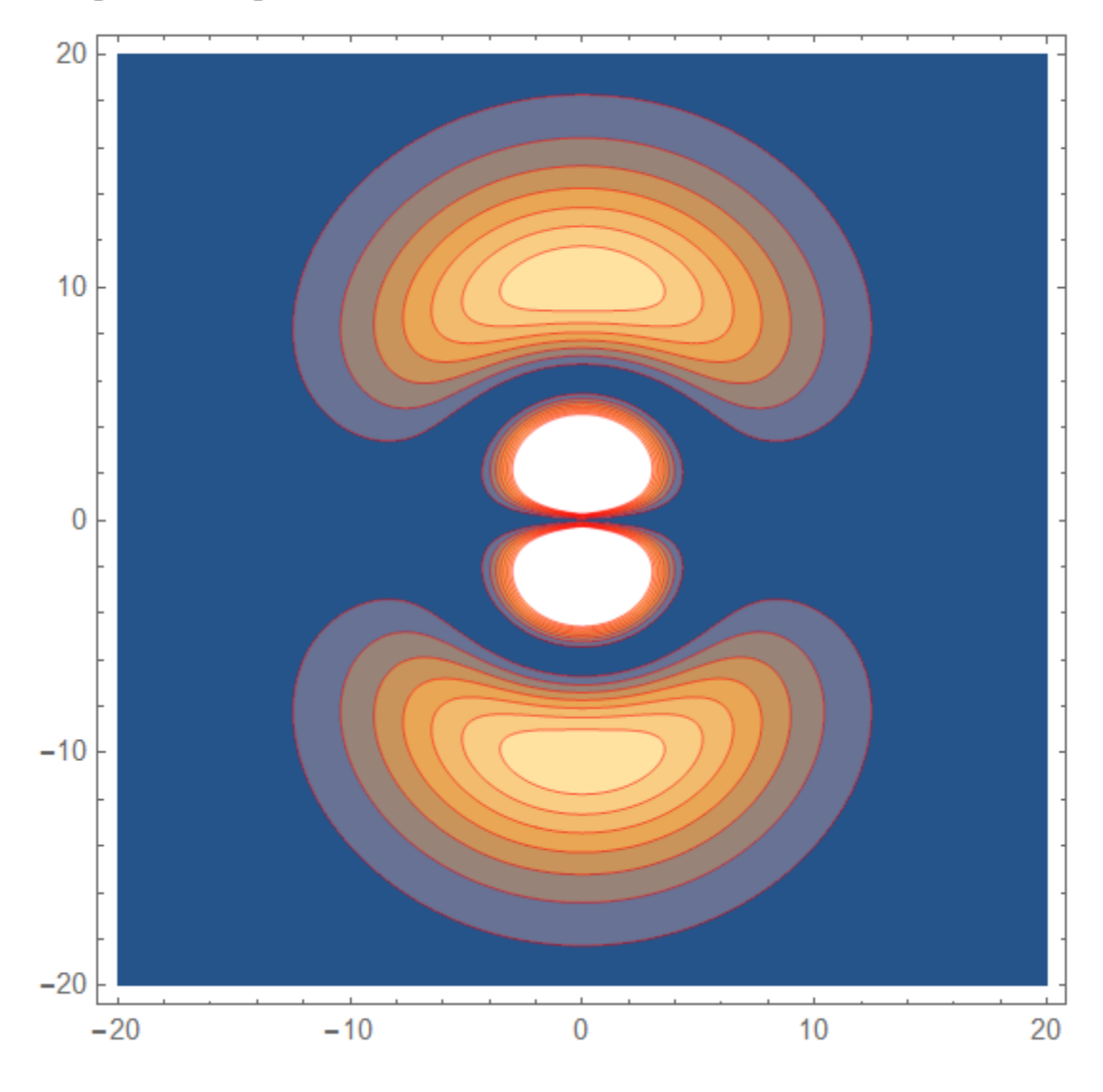

# $K1[3, 1, 1]$

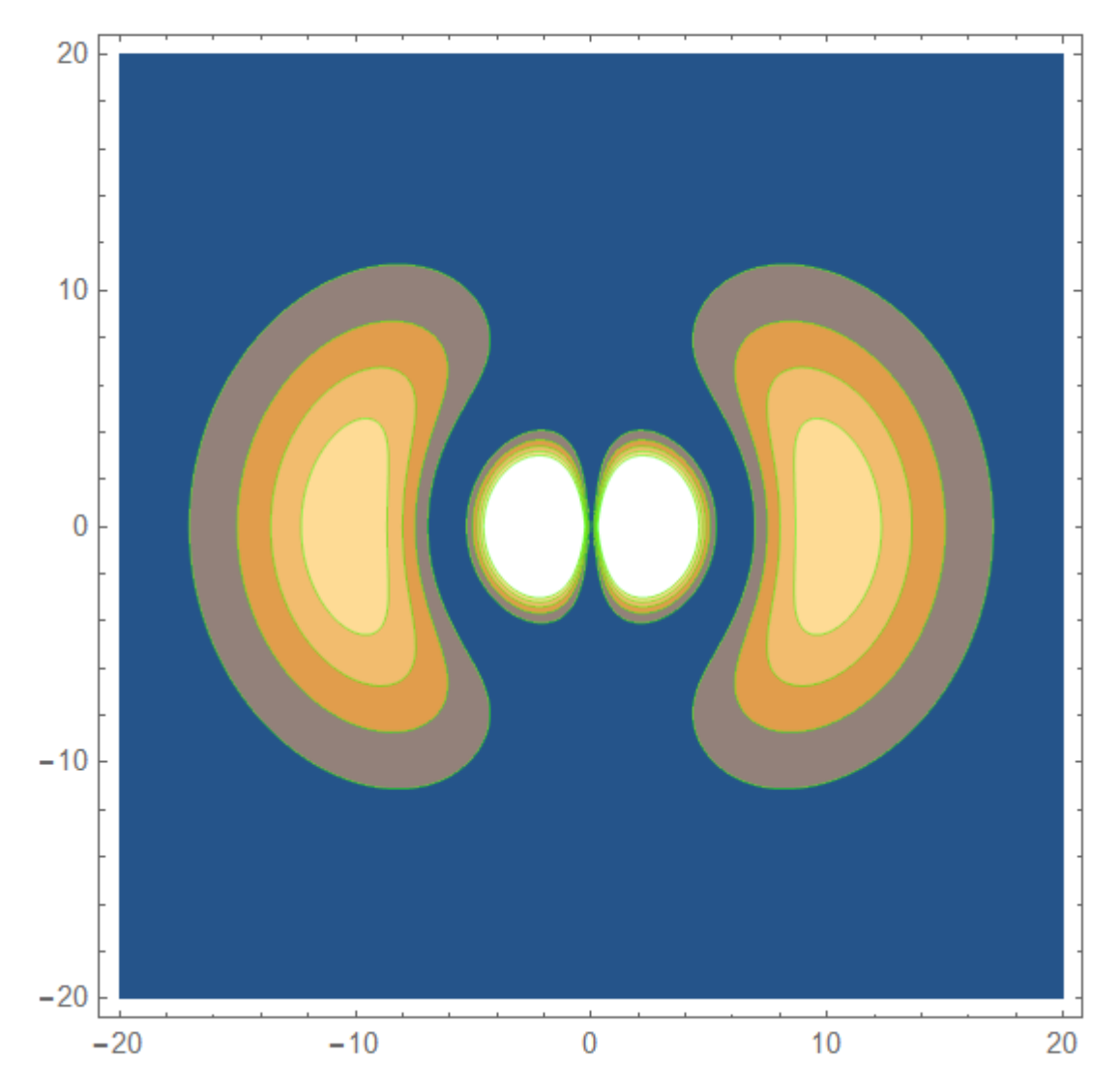

 $K1[3, 2, 0]$ 

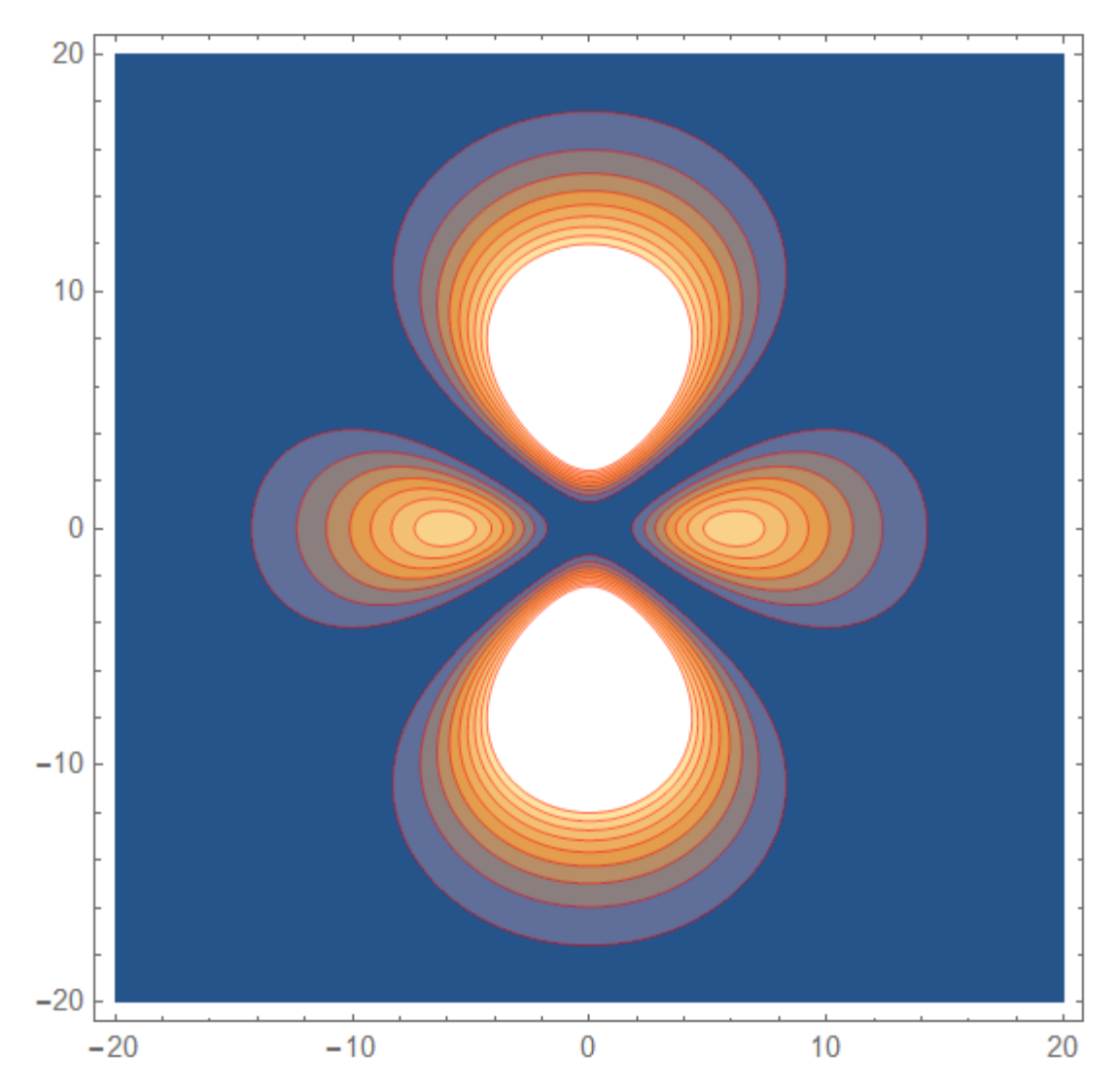

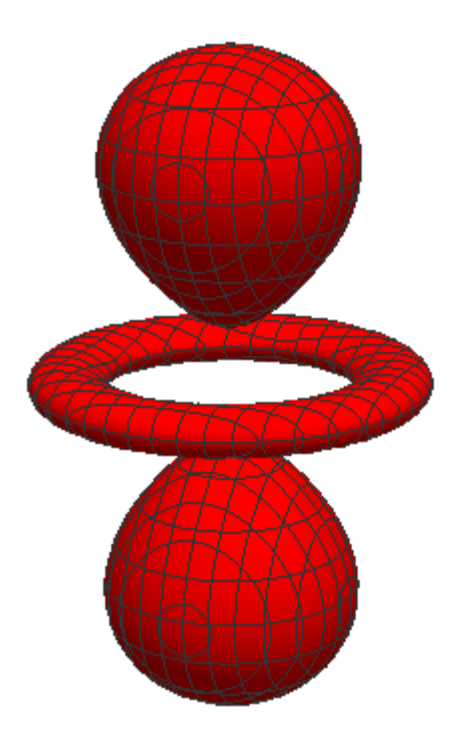

ContourPlot3D of  $|\psi_{3,2,0}(r)|^2$  in the  $(x, y, z)$  plane.

#### K1[3, 2, 1]

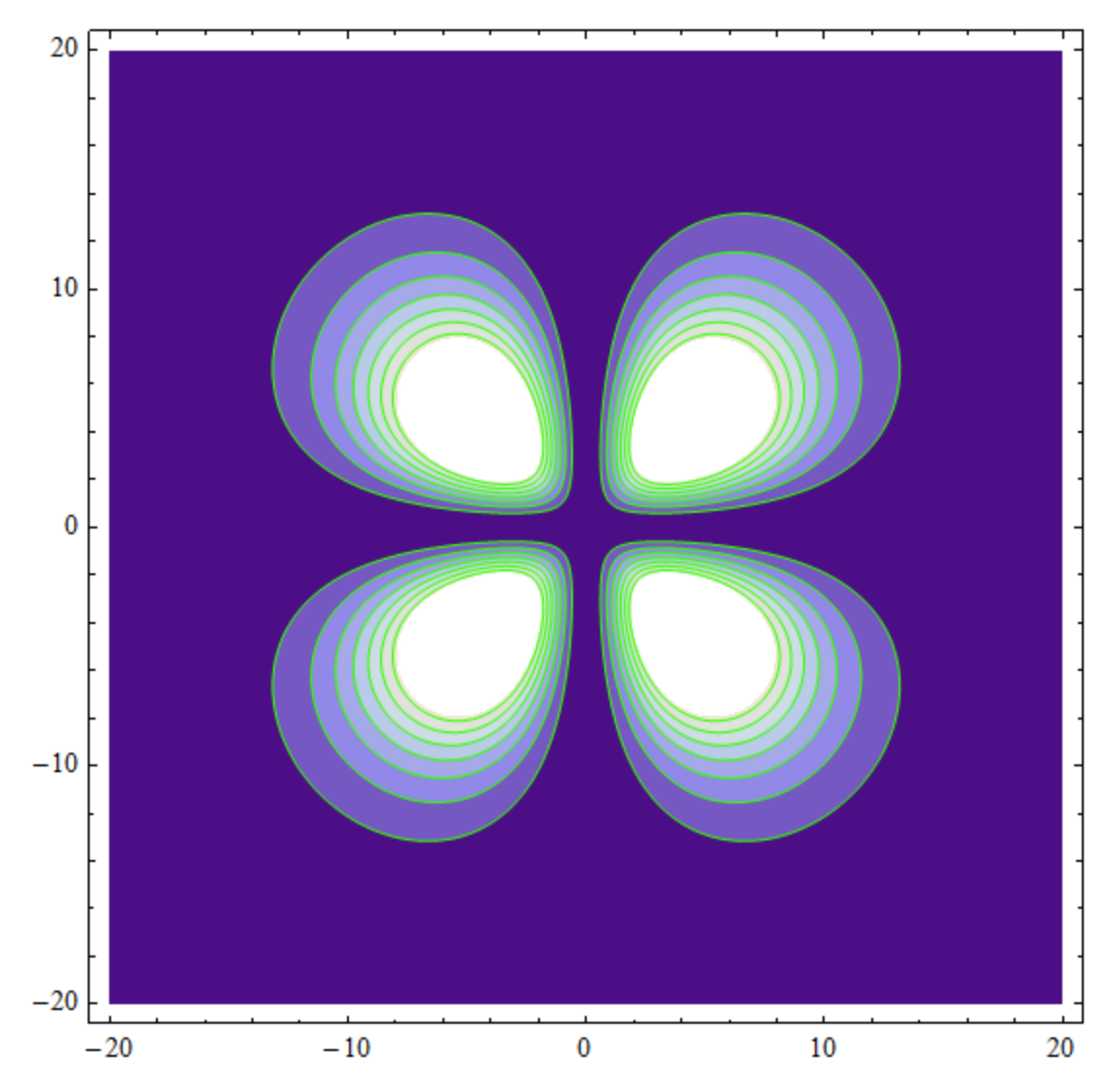

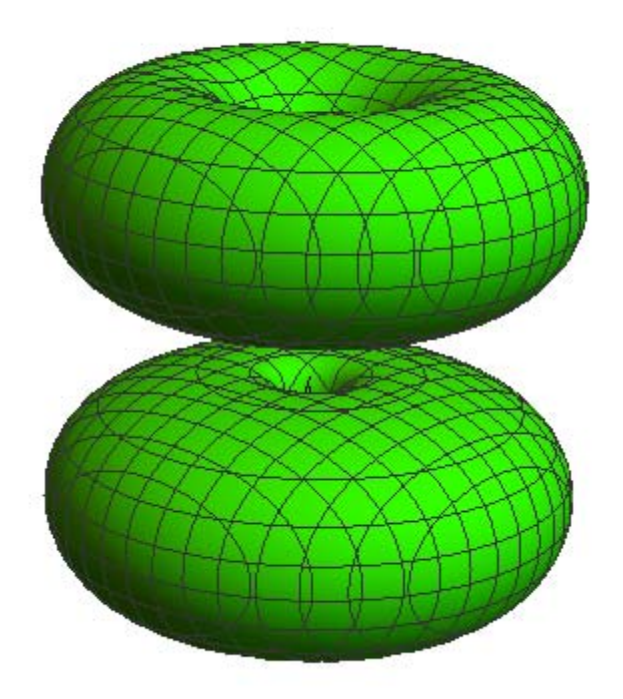

ContourPlot3D of  $|\psi_{3,2,1}(r)|^2$  in the  $(x, y, z)$  plane.

#### K1[3, 2, 2]

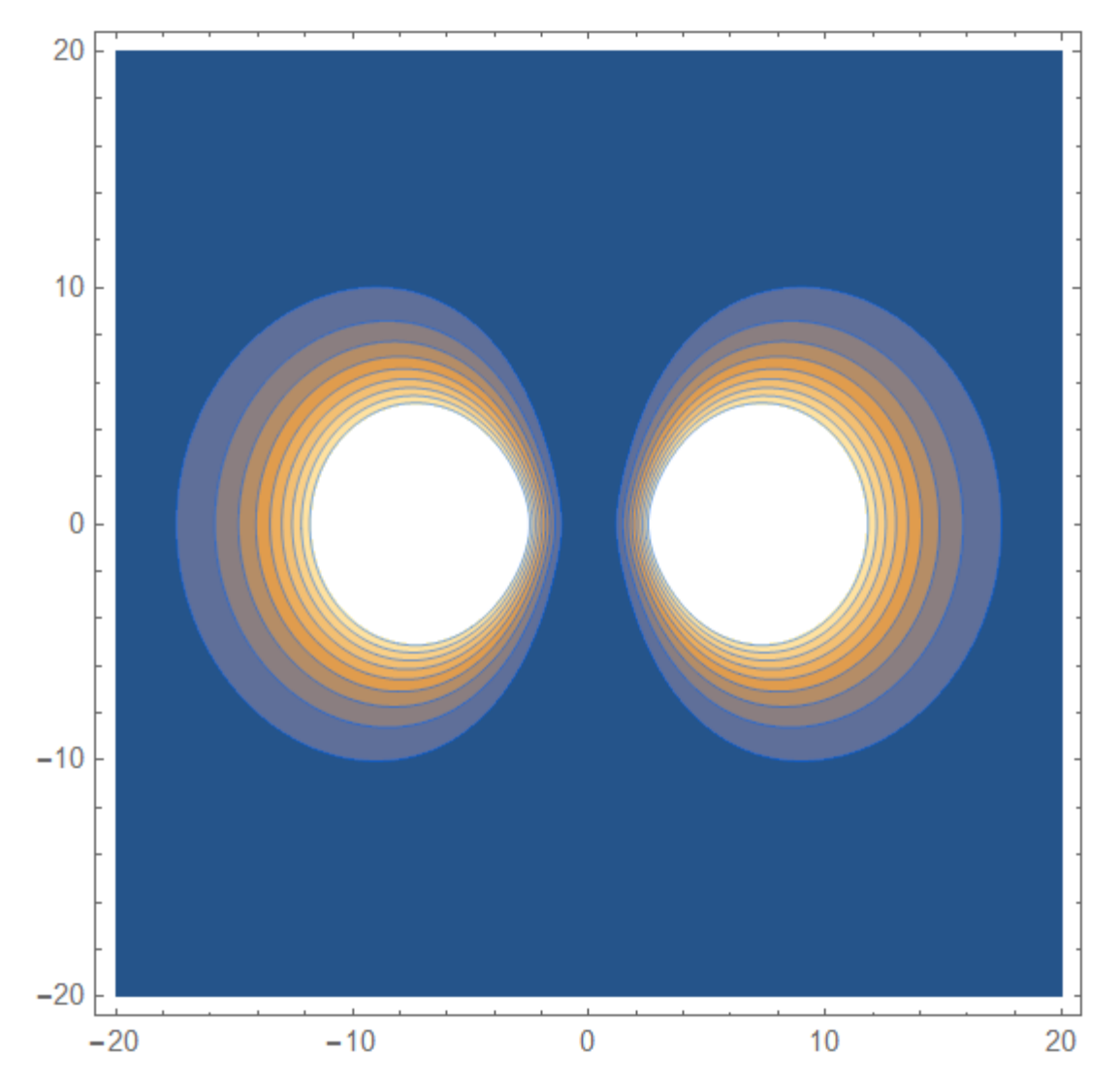

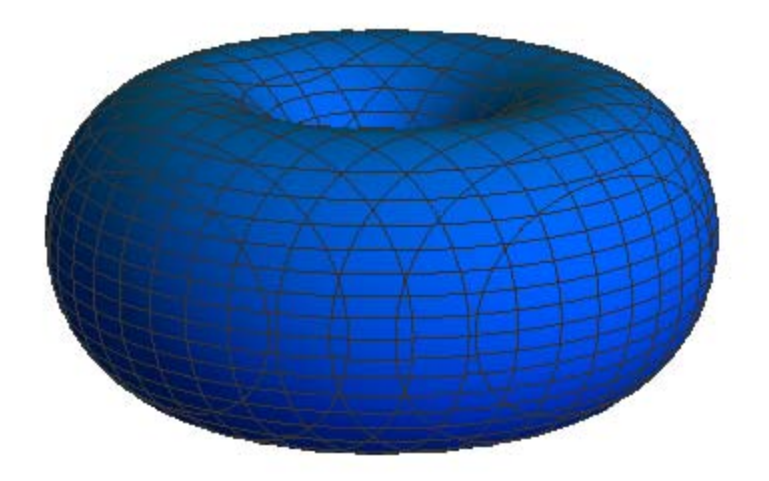

ContourPlot3D of  $|\psi_{3,2,2}(\boldsymbol{r})|^2$  in the  $(x, y, z)$  plane.

## $K1[4, 0, 0]$

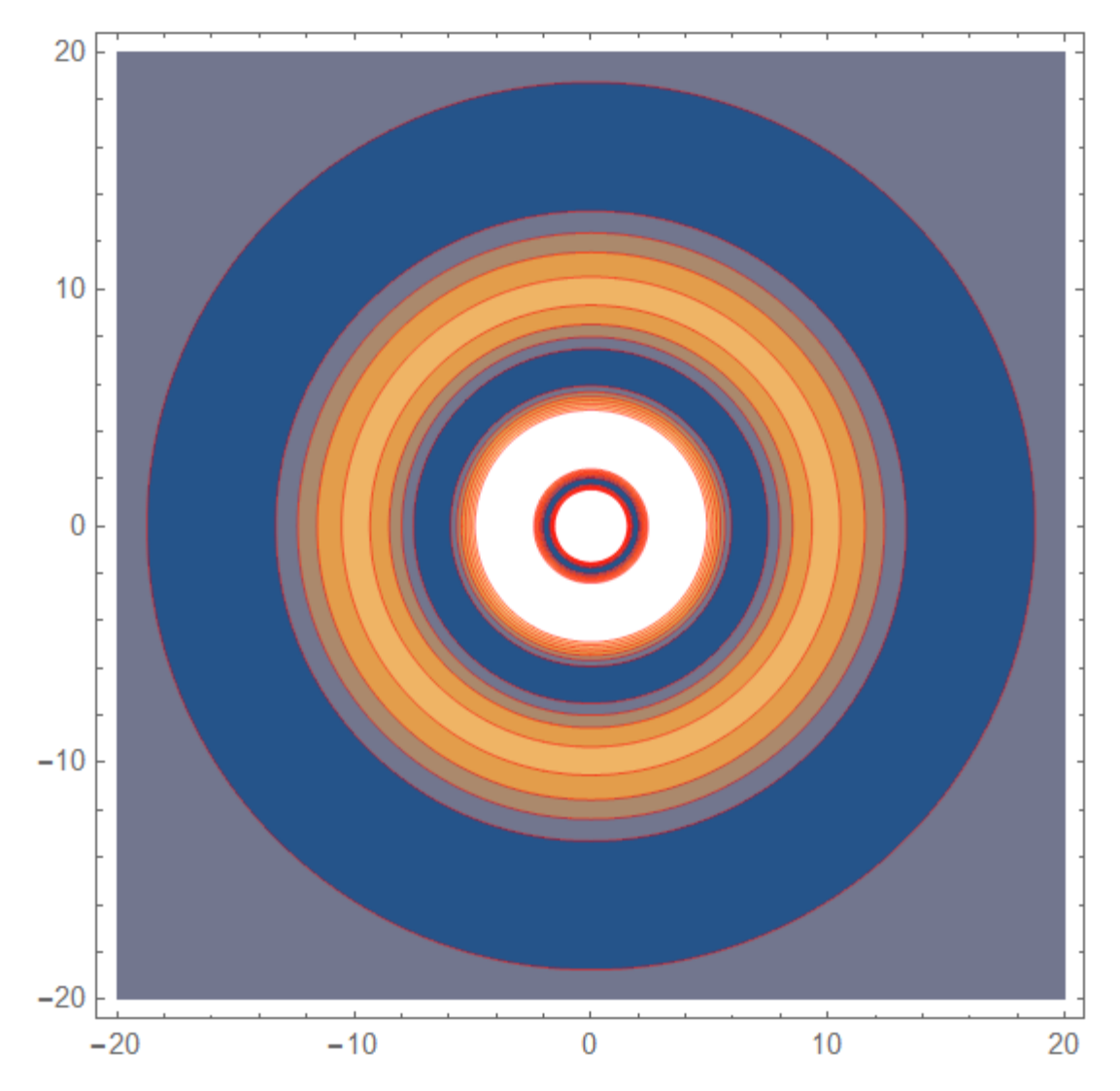

# $K1[4, 1, 0]$

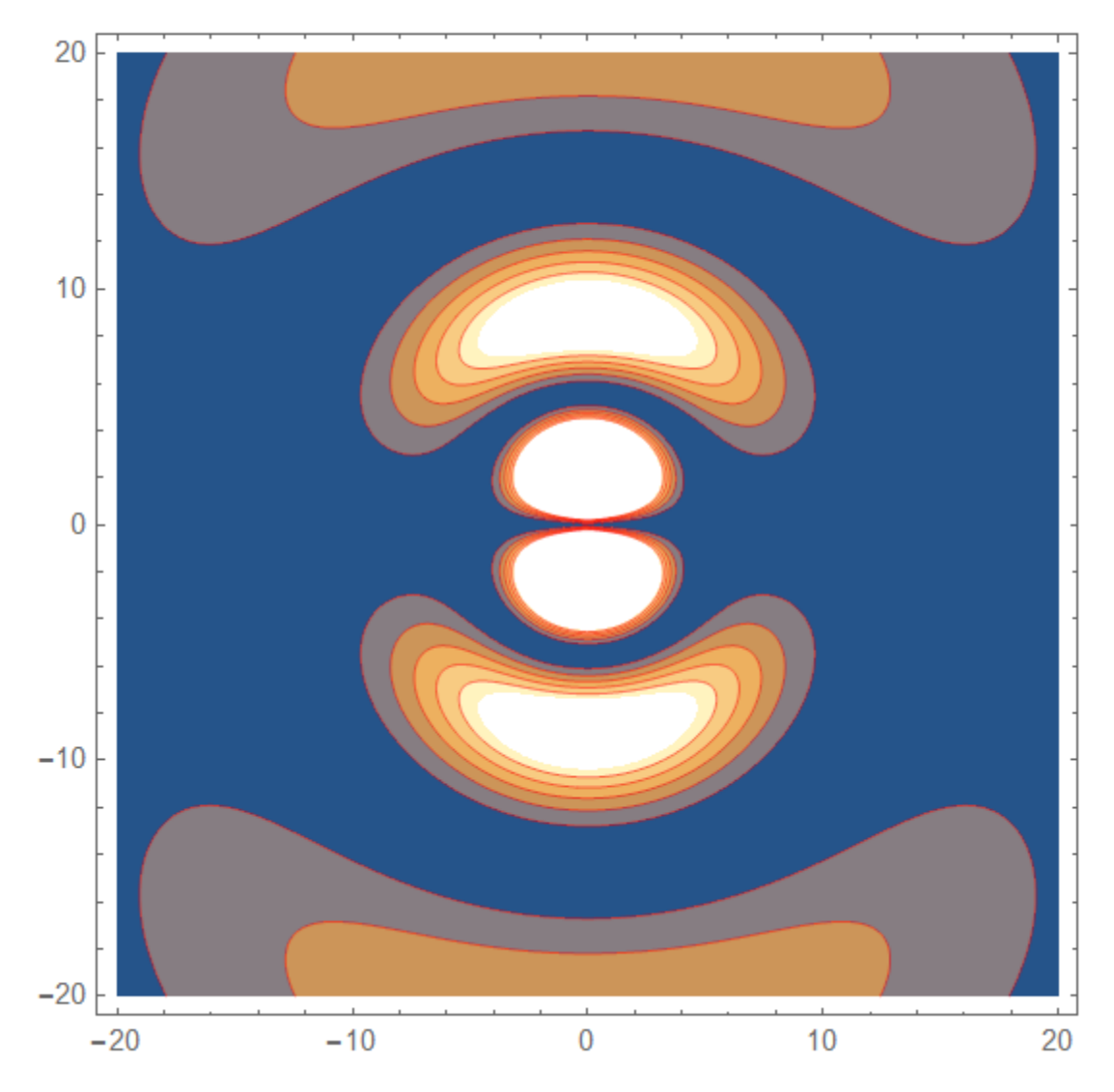

 $K1[4, 1, 1]$ 

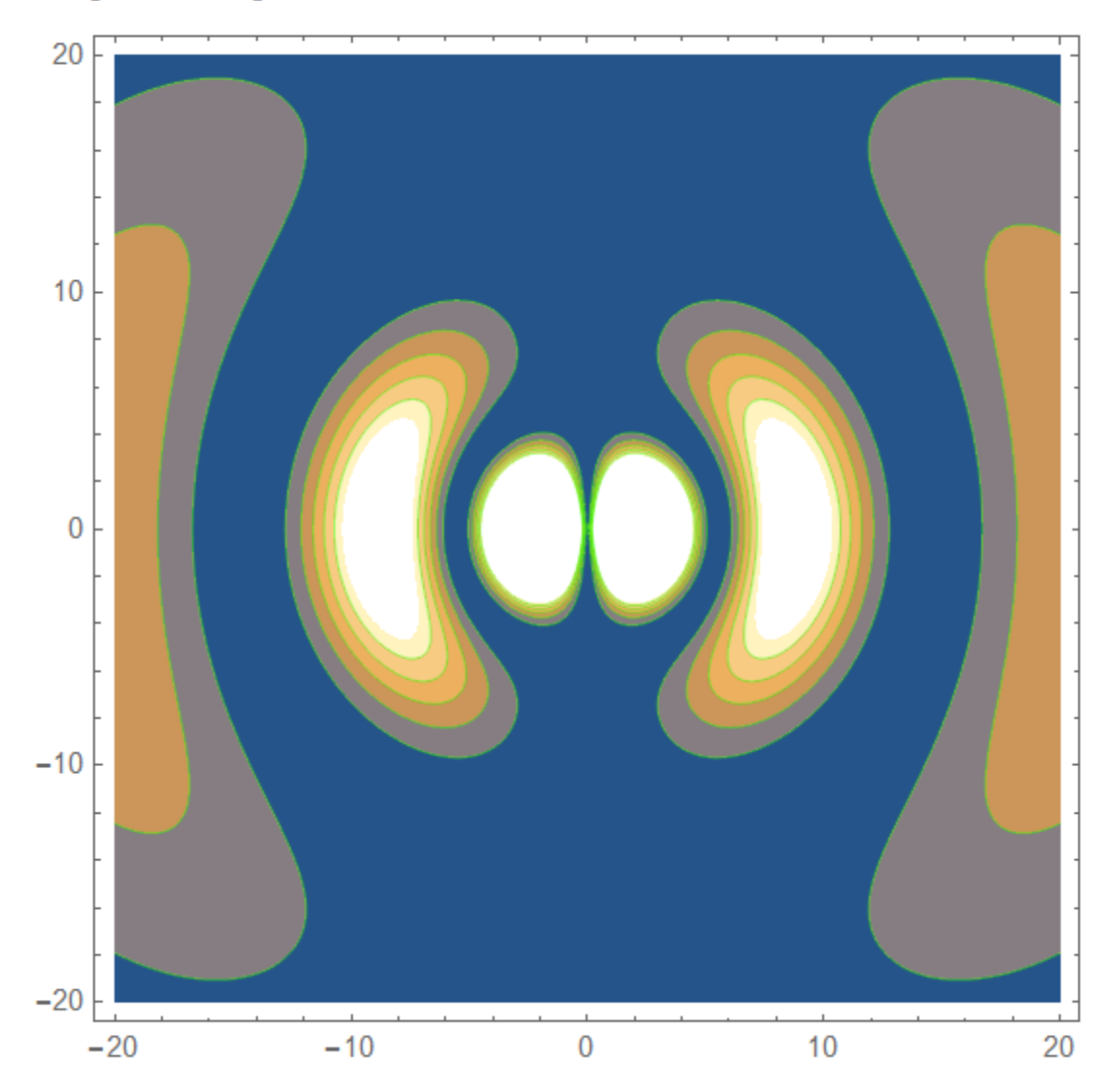

# $K1[4, 2, 0]$

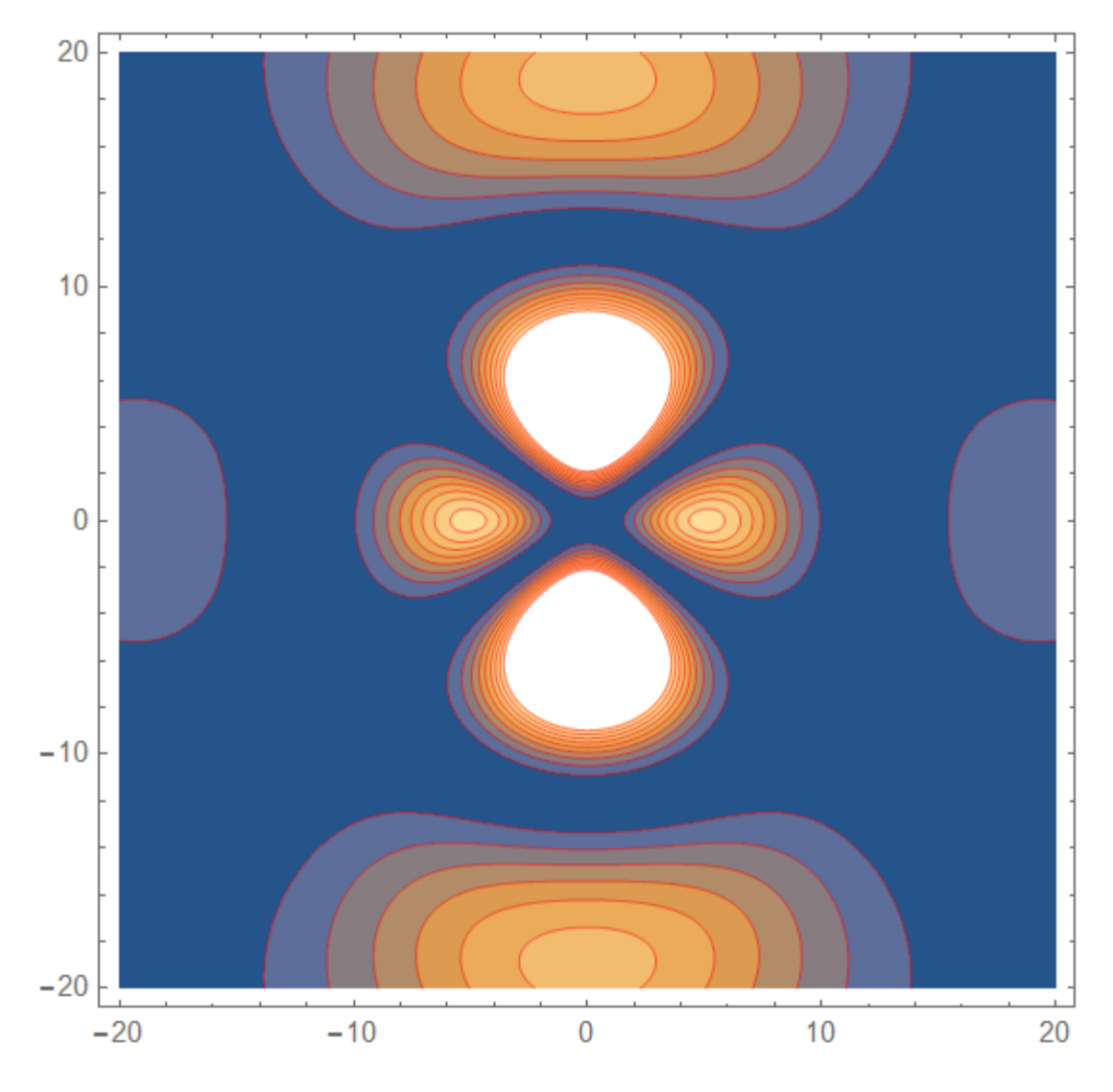

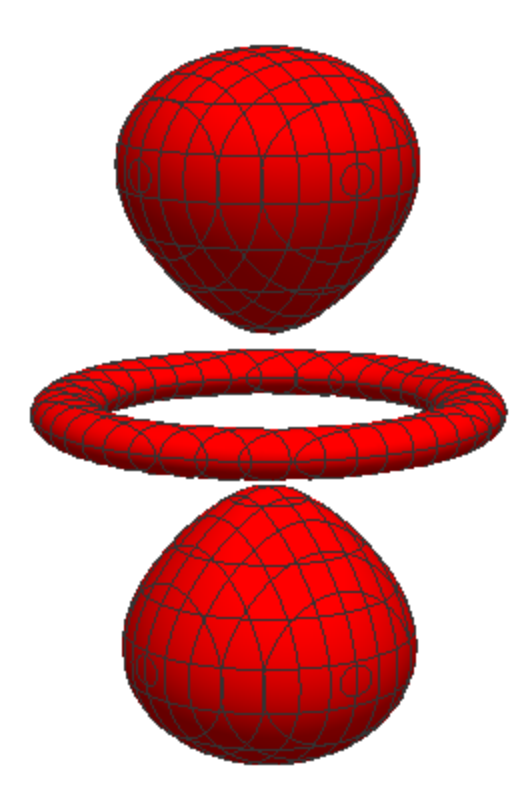

ContourPlot3D of  $|\psi_{4,2,0}(r)|^2$  in the  $(x, y, z)$  plane.

#### $K1[4, 2, 1]$

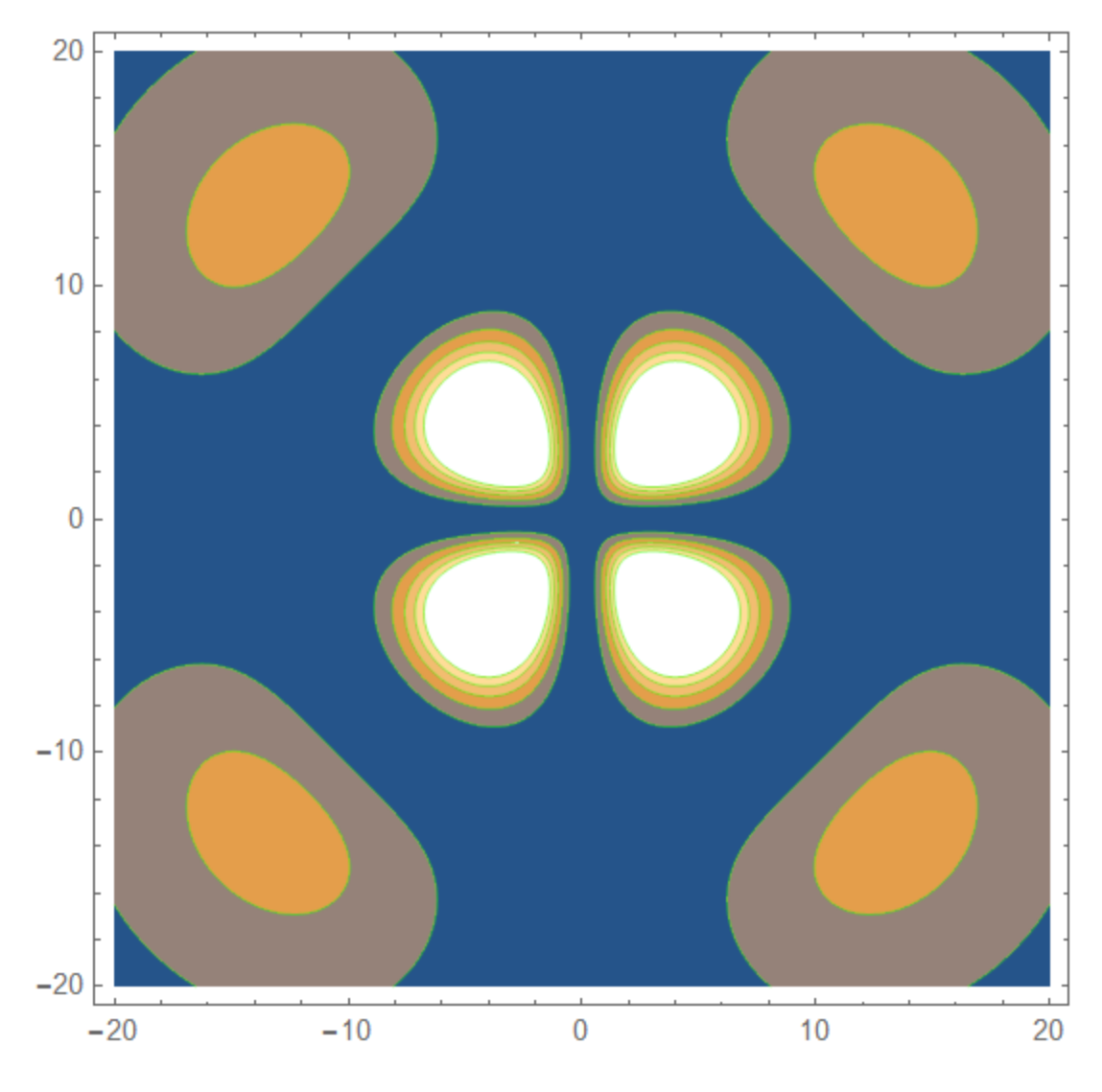

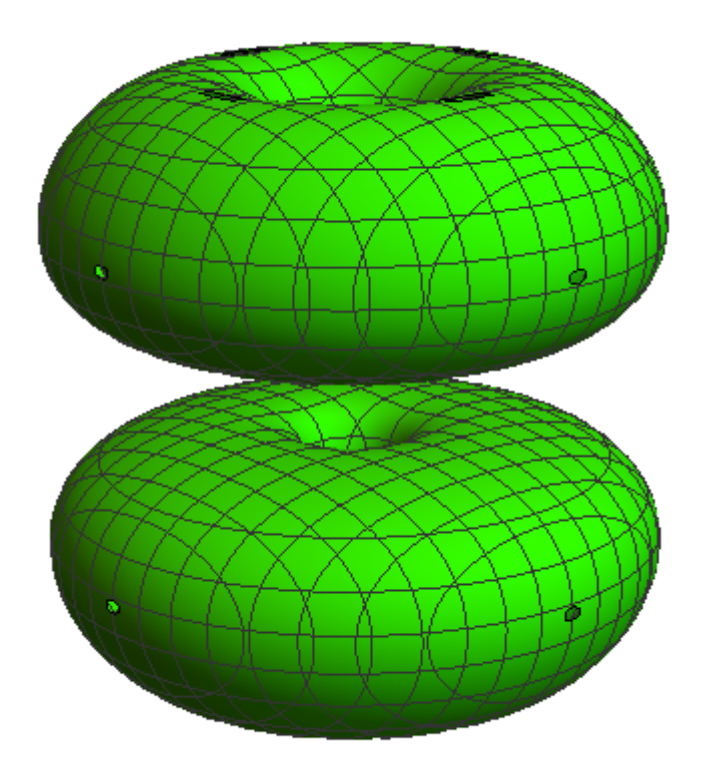

ContourPlot3D of  $|\psi_{4,2,1}(r)|^2$  in the  $(x, y, z)$  plane.

#### $K1[4, 2, 2]$

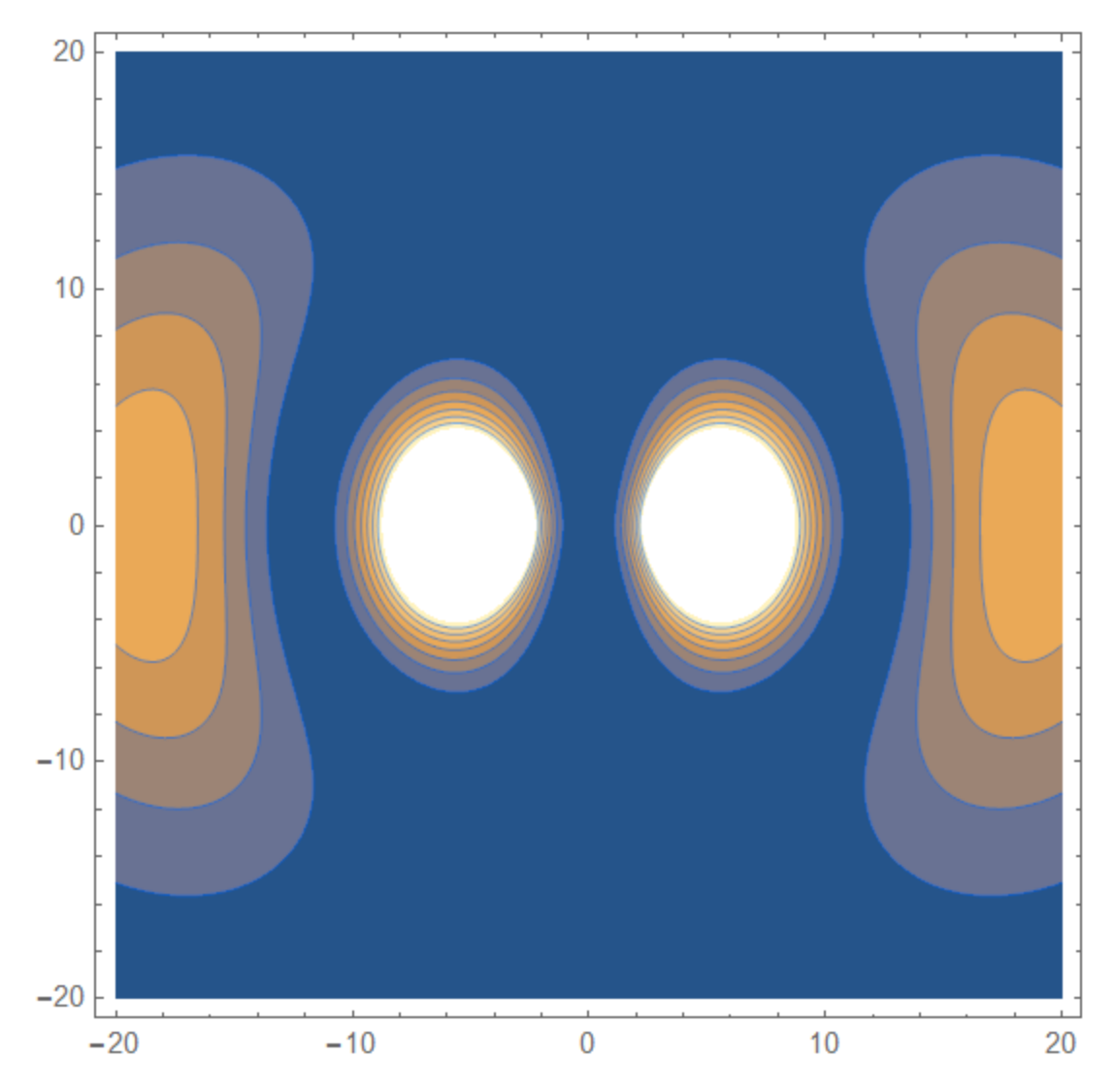

 $K1[4, 3, 0]$ 

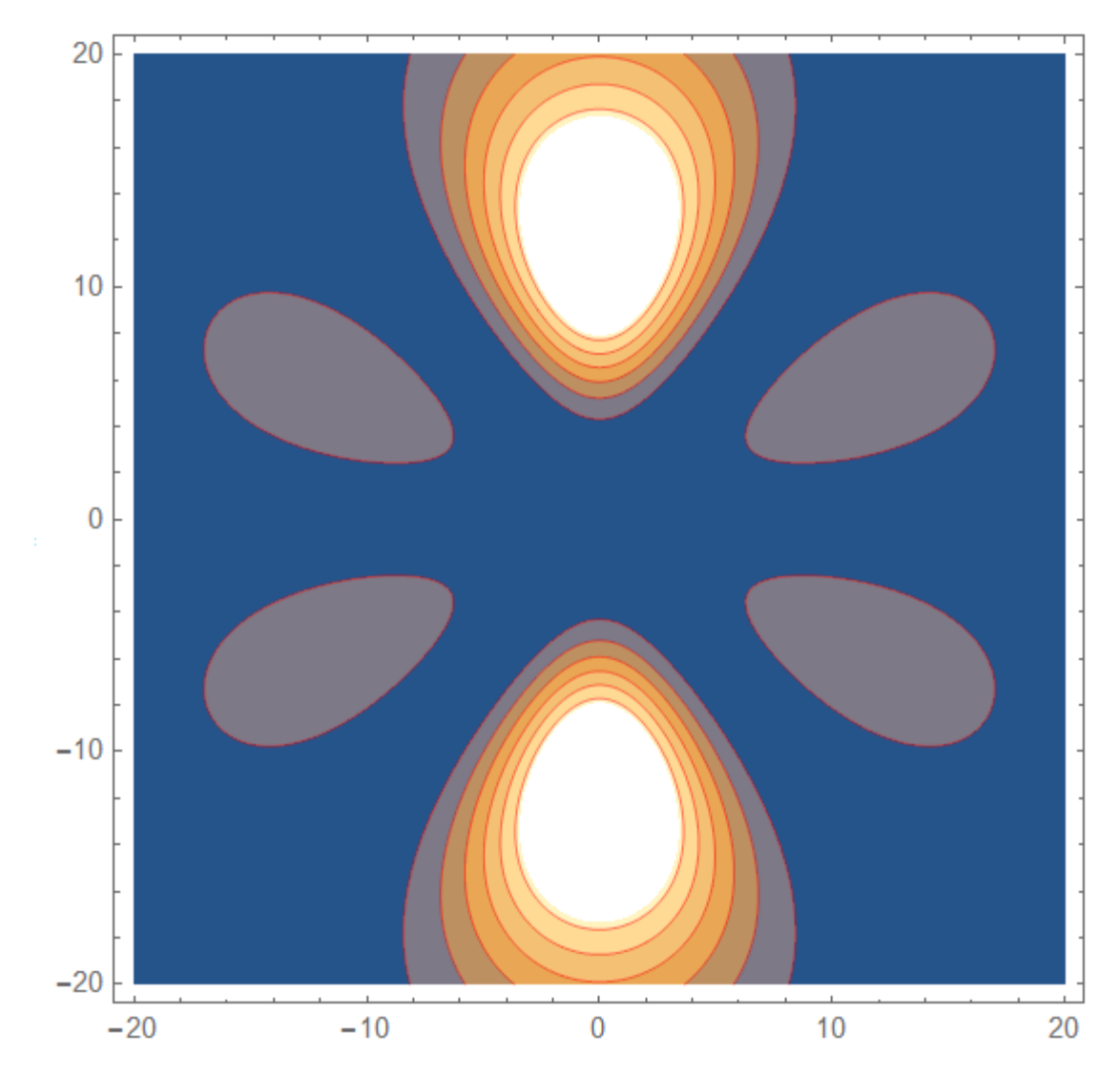

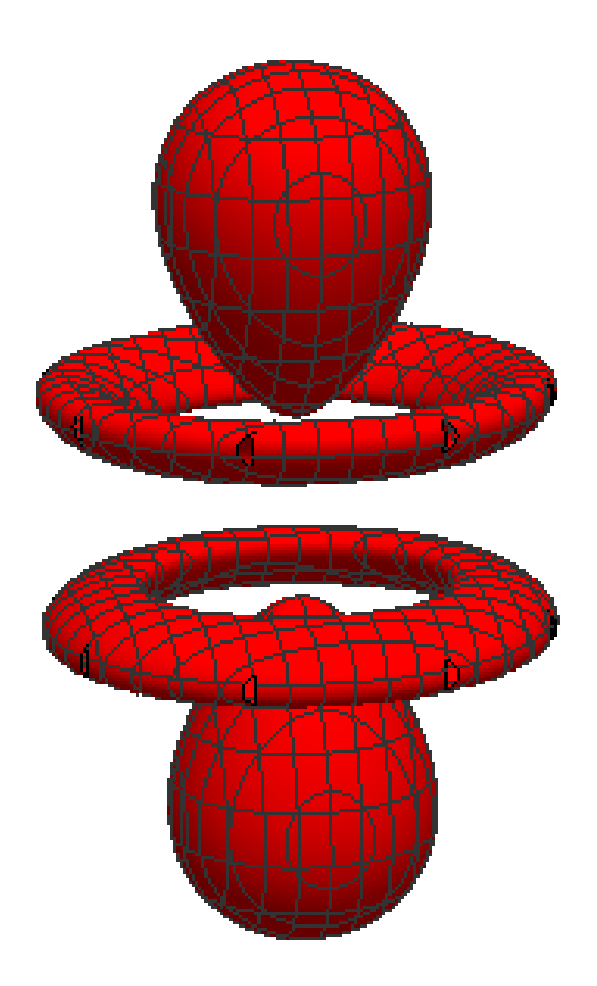

ContourPlot3D of  $|\psi_{4,3,0}(\mathbf{r})|^2$  in the  $(x, y, z)$  plane.

# $K1[4, 3, 1]$

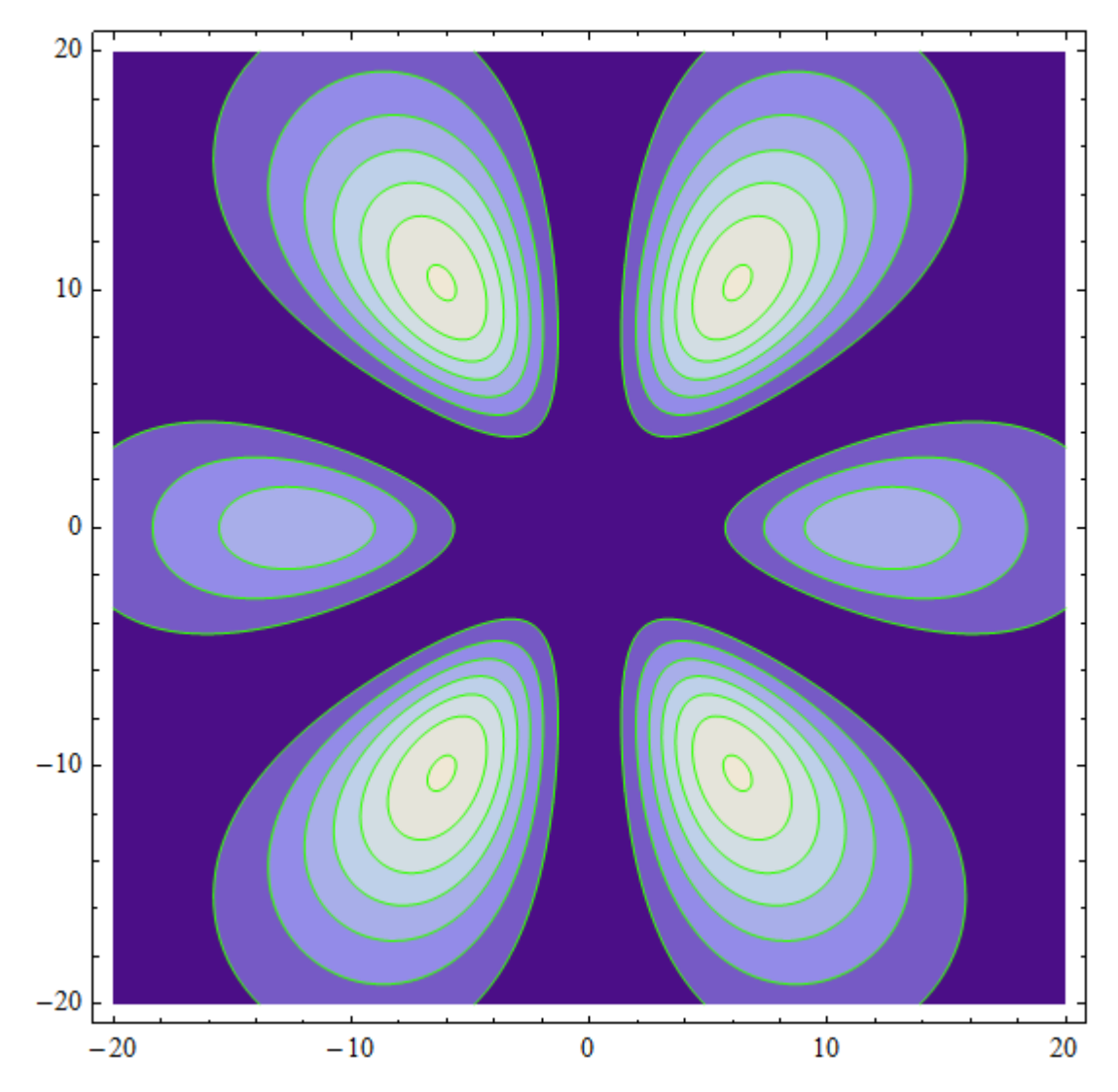

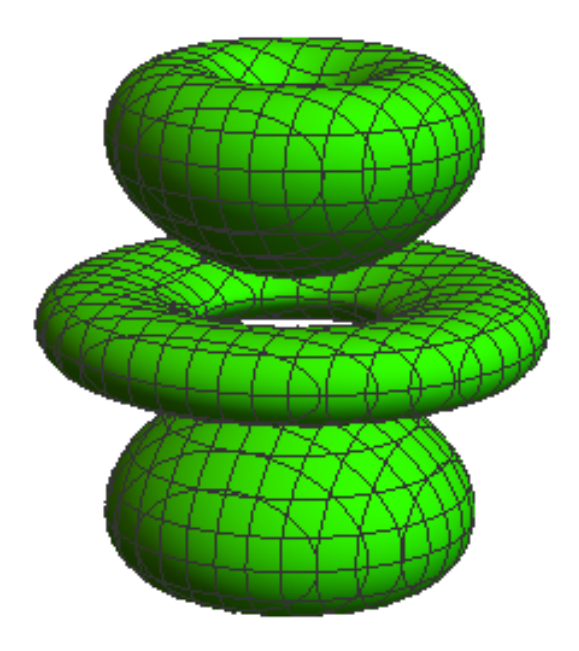

## $K1[4, 3, 2]$

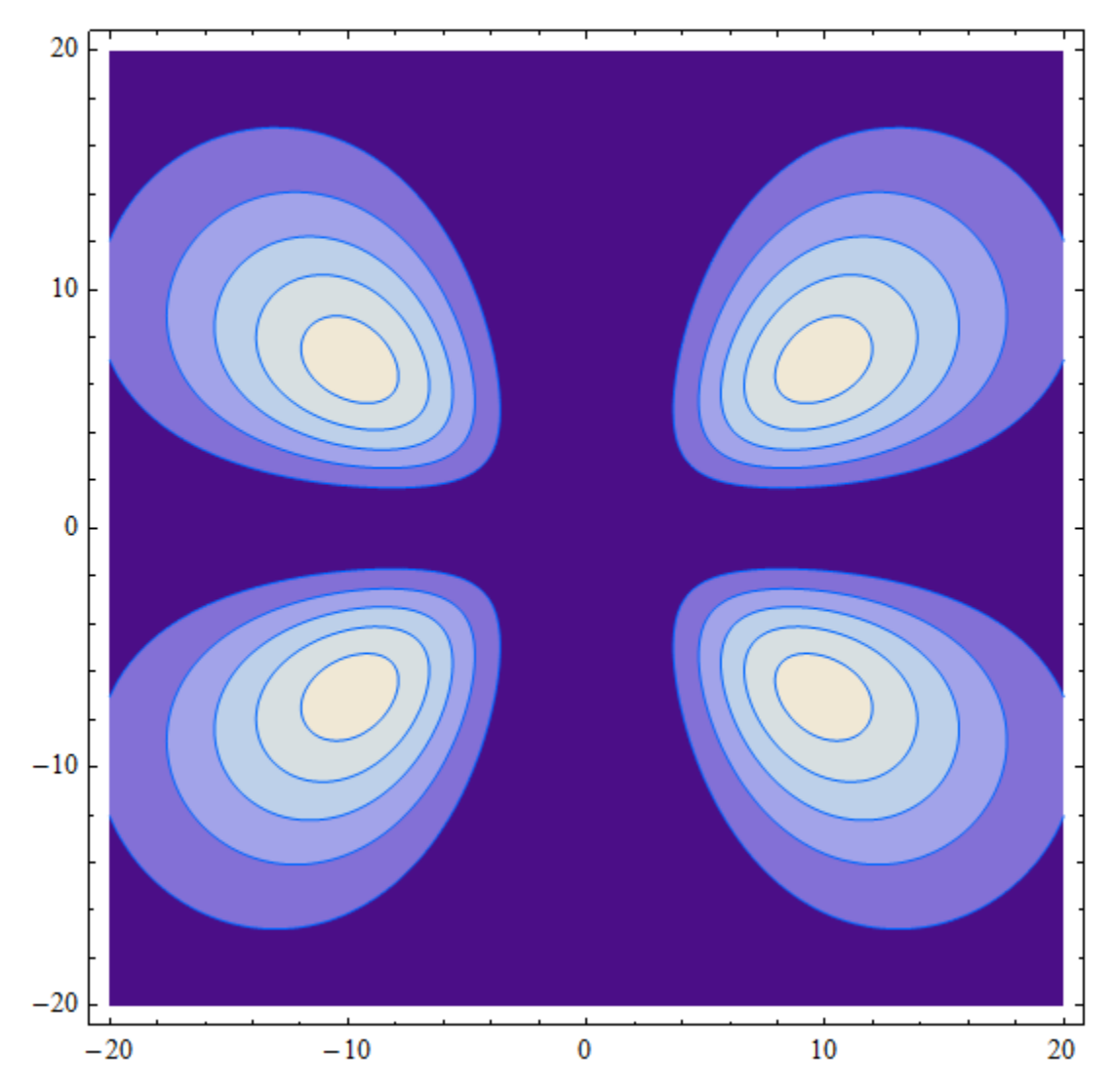

K1[4, 3, 3]

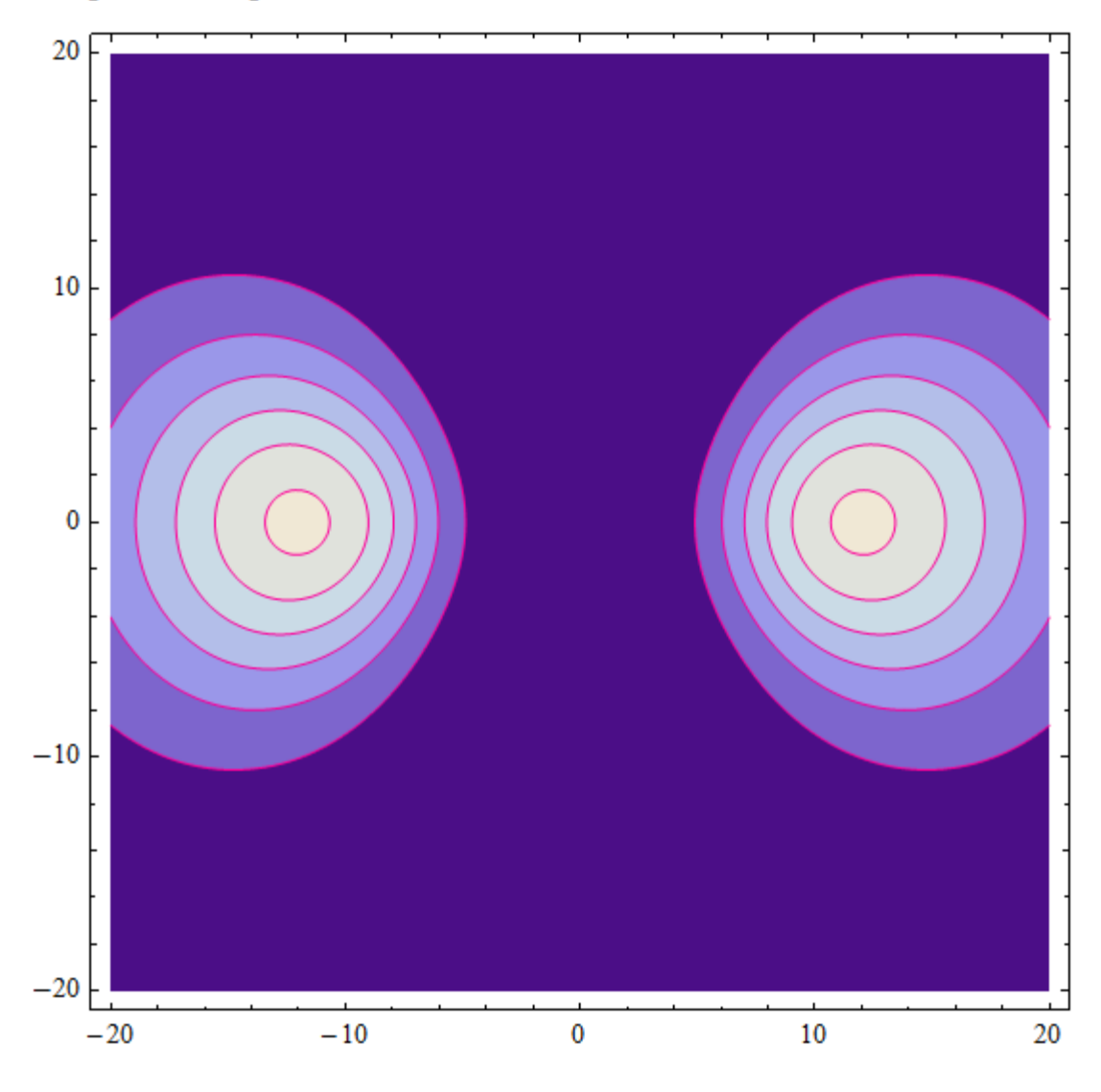

**3.** ((**Mathematica-2**) **Plot3D** We also make a Plot3D of

$$
\left| \psi_{nlm}(\boldsymbol{r}) \right|^2 = \left| R_{nl}(\boldsymbol{r}) \right|^2 \left| Y_l^m(\theta, \phi) \right|^2
$$

as s function of  $(y, z)$ , where

$$
r = \sqrt{x^2 + y^2 + z^2}
$$
,  $\theta = \arccos[\frac{z}{\sqrt{x^2 + y^2 + z^2}}]$ ,  $\phi = \arctan(\frac{y}{x})$ 

The amplitude  $|\psi_{nlm}(r)|^2 = |R_{nl}(r)|^2 |Y_l^m(\theta, \phi)|^2$  with  $x = 0$ , can be plotted in the (*y*, *z*) plane.

#### **4. Example of Plot3D**

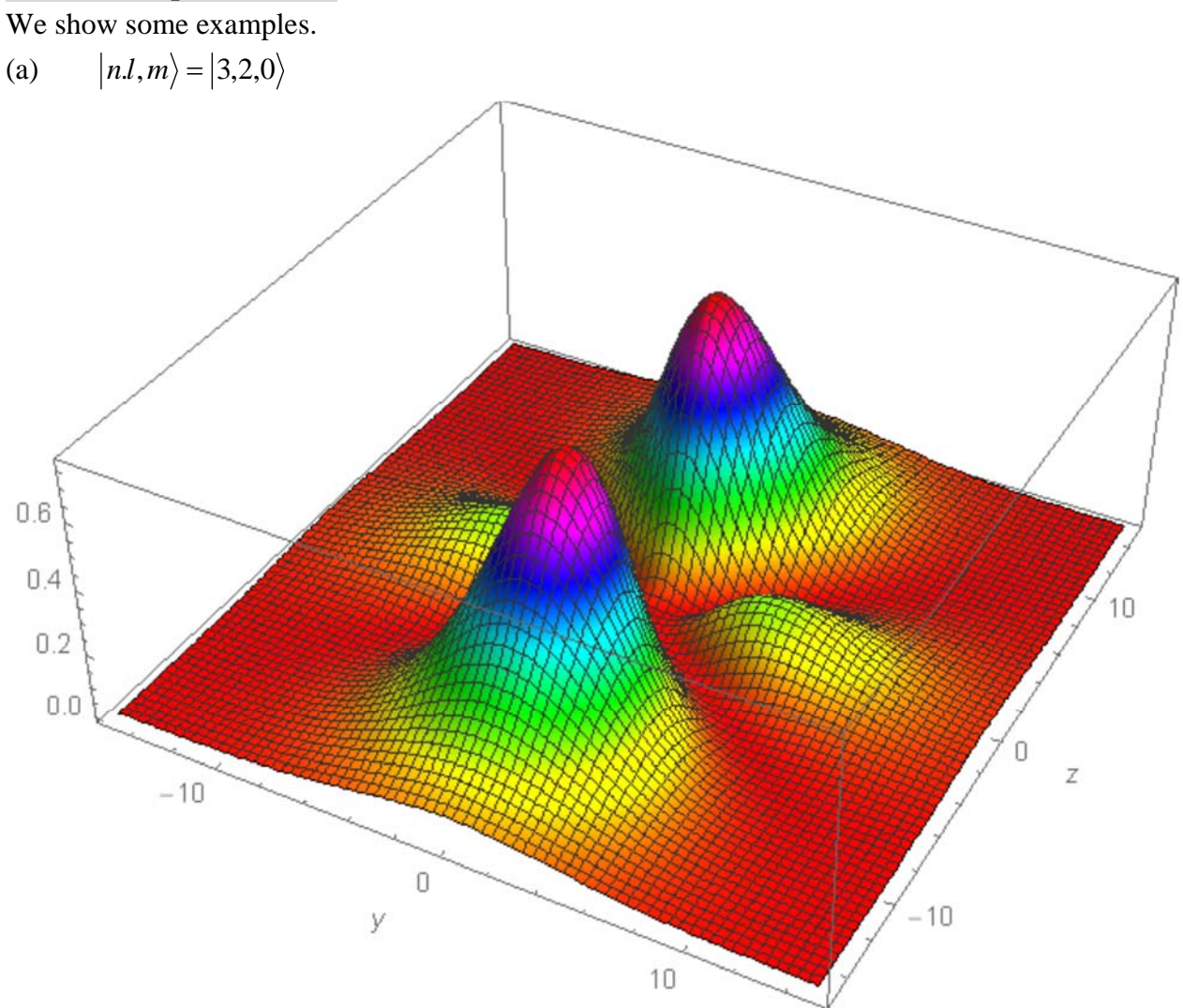

(b)  $\left| n.l, m \right\rangle = \left| 4, 1, 0 \right\rangle$ 

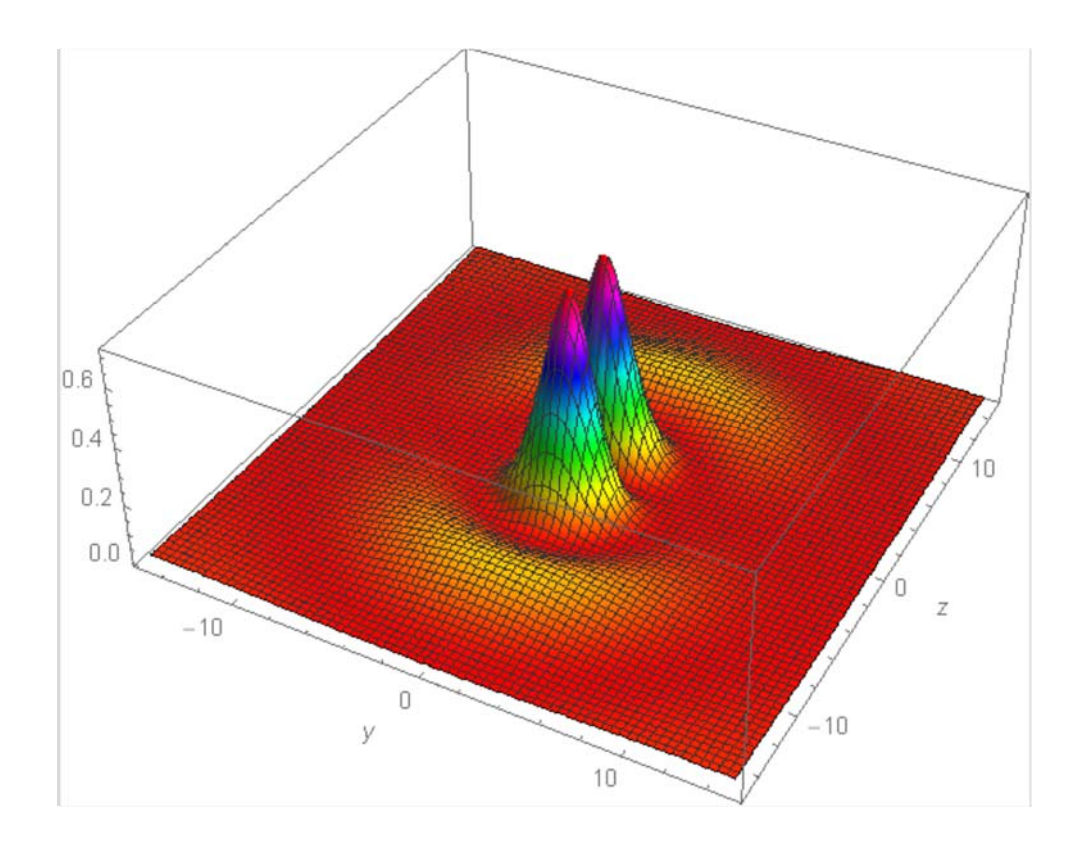

 $\vert n.l, m \rangle = \vert 4, 2, 0 \rangle$  $(c)$ 

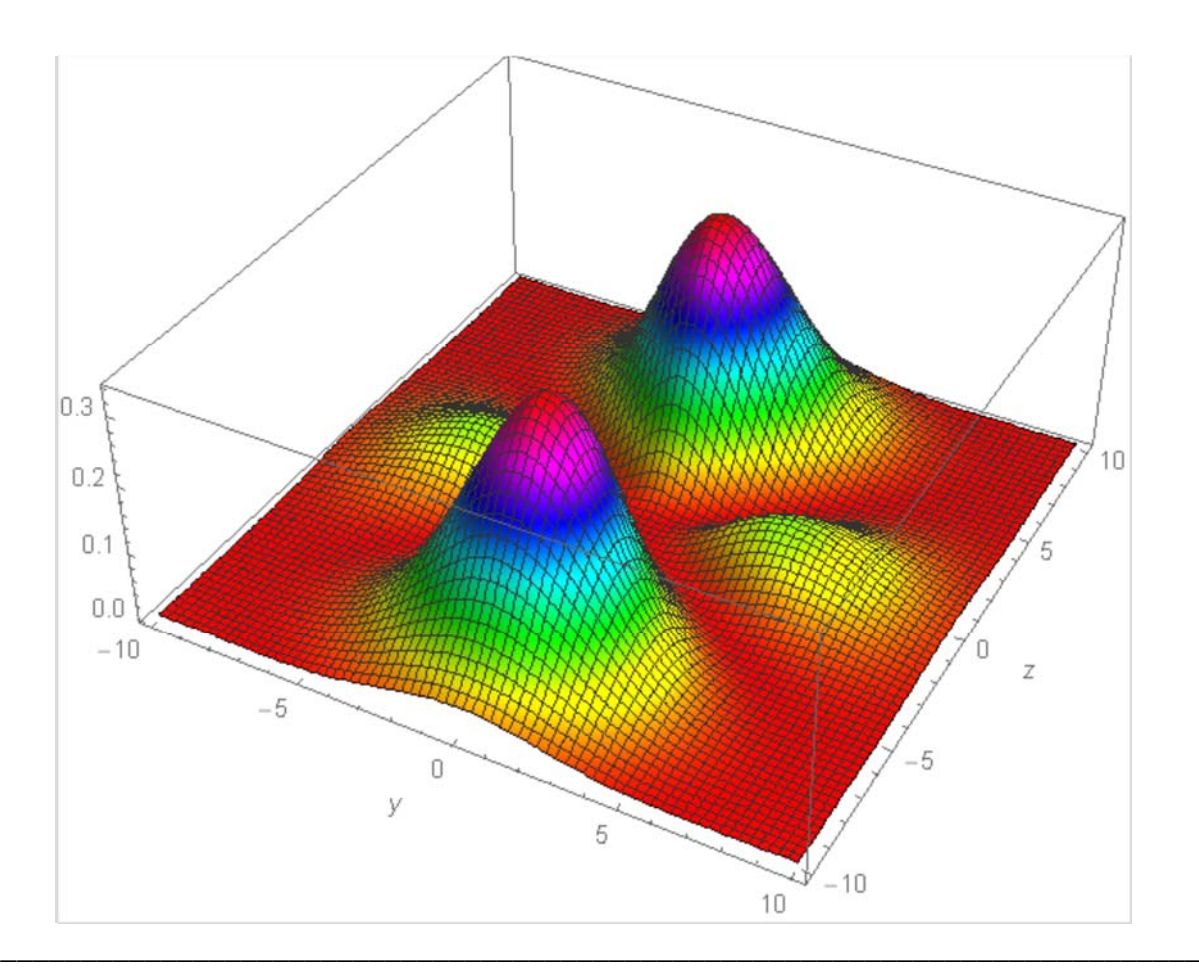

**APPENDIX**  $((Mathematica-1))$ ContourPlot

Clear["Global`\*"];

$$
r2xRule = \left\{r \to \sqrt{x^2 + y^2 + z^2}, \ \theta \to \arccos\left[\frac{z}{\sqrt{x^2 + y^2 + z^2}}\right],
$$

$$
\phi \to \arctan[x, y]\right\};
$$

rwave
$$
[n_r, \ell, r_{-}]
$$
 :=  
\n
$$
\frac{1}{\sqrt{(n + \ell)!}}
$$
\n
$$
\left(2^{1+\ell} a 0^{-\ell - \frac{3}{2}} e^{-\frac{r}{a0 n}} n^{-\ell - 2} r^{\ell} \sqrt{(n - \ell - 1)!}\right)
$$
\nLaguerrel $[-1 + n - \ell, 1 + 2 \ell, \frac{2r}{a0 n}]\right) / . a0 \rightarrow 1;$   
\n $\Psi[n_r, l_r, m_r, r_r, \theta_r, \phi_r] :=$ \nrwave $[n, l, r]^2$  Abs[SphericalHarmonicY $[l, m, \theta, \phi]$  $]$ <sup>2</sup>;

**K1**  $[n_1, 1_1, m_1]$  := **ContourPlot**  $[\Psi[n, 1, m, r, \Theta, \phi]$  //.r2xRule //. $\{x \rightarrow 0\}$ , **y, 40, 40 , z, 40, 40 , PlotPoints 100,** ContourStyle  $\rightarrow$  {Hue[0.3 *m*]}]

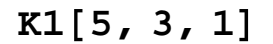

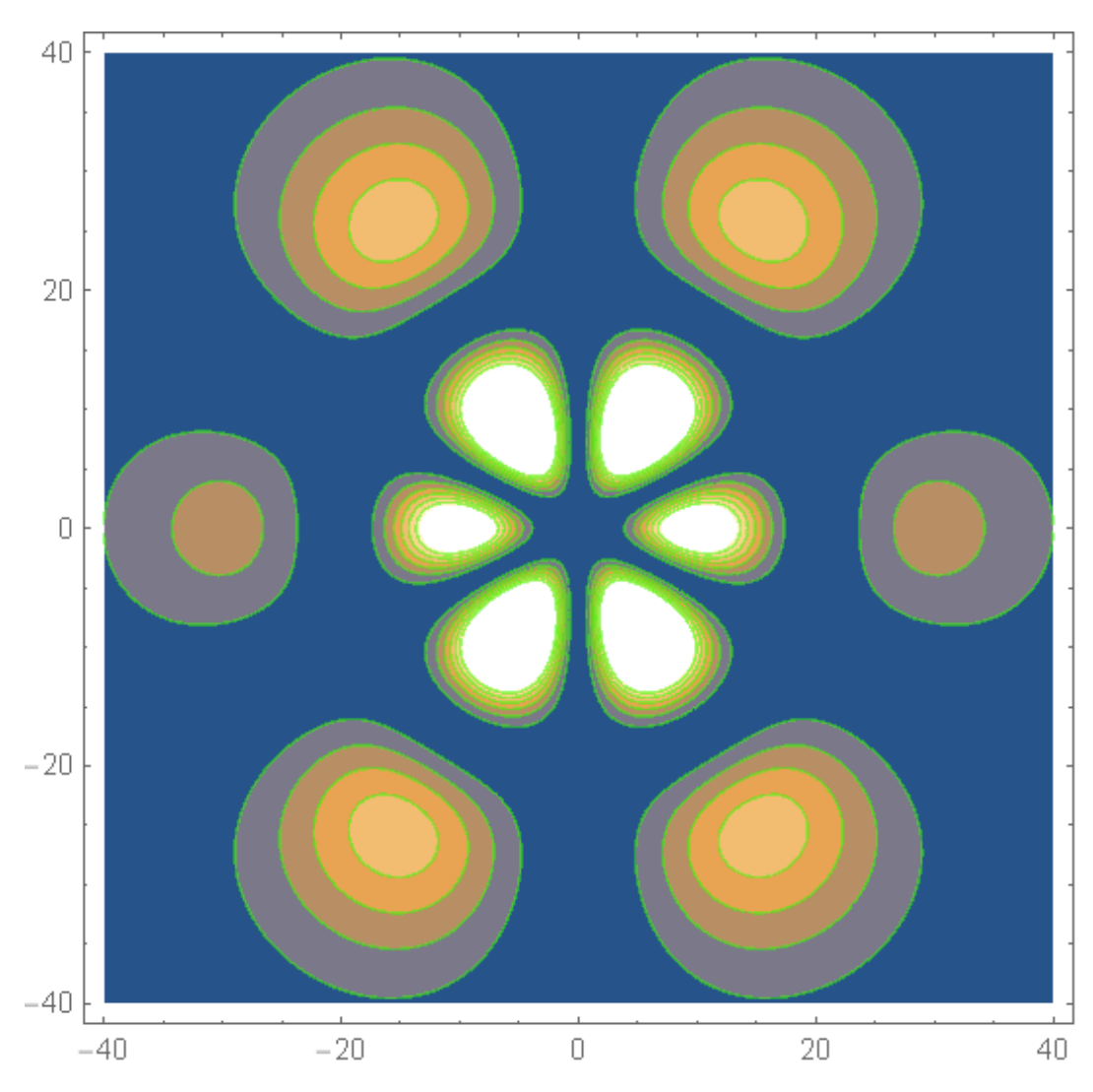

((**Mathematica-2**)) ContourPlot3D

$$
\text{Clear}[\text{"Global}^*] \text{;}
$$
\n
$$
r2xRule = \left\{r \rightarrow \sqrt{x^2 + y^2 + z^2}, \theta \rightarrow \text{ArCCos}\left[\frac{z}{\sqrt{x^2 + y^2 + z^2}}\right],
$$
\n
$$
\phi \rightarrow \text{Arctan}[x, y]\right\};
$$
\n
$$
\text{rwave}[n, \ell, r_1] :=
$$
\n
$$
\frac{1}{\sqrt{(n+\ell)!}}
$$
\n
$$
\left(2^{1+\ell} a^{-\ell - \frac{3}{2}} e^{-\frac{r}{a^0 n}} n^{-\ell - 2} r' \sqrt{(n-\ell - 1)!}\right)
$$
\n
$$
\text{Laguerrel}\left[-1 + n - \ell, 1 + 2 \ell, \frac{2r}{a^0 n}\right], \quad a^0 \rightarrow 1;
$$
\n
$$
\Psi[n, l, m, r_-, \theta, \phi] :=
$$
\n
$$
\text{rwave}[n, l, r]^2 \text{abs}[\text{SphericalHarmonicY}[l, m, \theta, \phi]]^2;
$$
\n
$$
\text{K1}[n, l_-, m_1] :=
$$

ContourPlot3D[Evaluate[ $\Psi$ [n, 1, m, r,  $\theta$ ,  $\phi$ ] //. r2xRule], **x, 40, 40 , y, 40, 40 , z, 40, 40 , PlotPoints 20,** ContourStyle  $\rightarrow$  {Hue[0.3 $m$ ]}, Boxed  $\rightarrow$  False, Axes  $\rightarrow$  False];

#### $K1[5, 3, 1]$

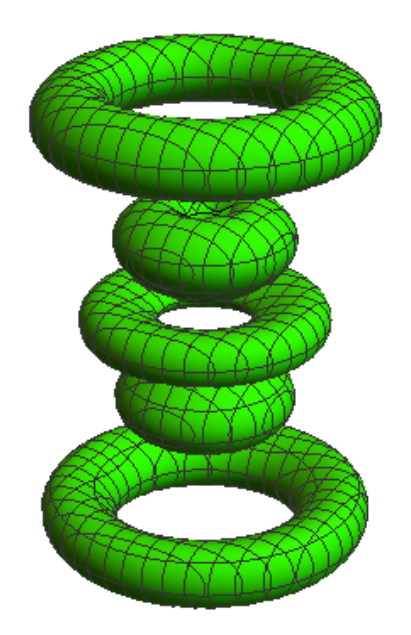

 $((Mathematica-3))$  Plot3D

Probability Density

**Clear"Global`";**

**"VectorAnalysis`"**

 $\texttt{r2xRule} = \{ \texttt{r, }\theta\texttt{, }\phi\} \rightarrow \texttt{CoordinatesFromCartesian} \texttt{[}\ \{\texttt{x, y, z}\} \texttt{,} \texttt{Spherical\} \texttt{ // Thread}; \texttt{ }$ 

\n
$$
\text{rwave}\left[n_r, \, \ell_r, \, x_\_\right] := \frac{1}{\sqrt{(n+\ell)!}} \left(2^{1+\ell} \, a^{-\ell - \frac{3}{2}} \, e^{-\frac{x}{a^0 n}} \, n^{-\ell - 2} \, x^{\ell} \, \sqrt{(n-\ell-1)!} \, \text{LaguerreL}\left[-1 + n - \ell, \, 1 + 2 \, \ell, \, \frac{2 \, x}{a^0 n}\right]\right) \, \ell.
$$
\n

\n\n $\text{a0} \to 1;$ \n

\n\n $\text{a1} = 1000;$ \n

 $\Psi[n_1, 1_1, m_1, r_1, \theta_1, \phi_1]$ : Al rwave $[n, 1, r]^2$  Abs [Spherical HarmonicY $[1, m, \theta, \phi]$ ]<sup>2</sup>;

K1[n\_, 1\_, m\_] := Plot3D[ $\mathbb{Q}[n, 1, m, r, \theta, \phi]$  //.r2xRule //.{x - 0}, {y, -50, 50}, {z, -50, 50},  ${\tt PlotPoints} \rightarrow 100\,, \hbox{ PlotRange} \rightarrow {\tt All}\,, \hbox{ AxesLabel} \rightarrow \{\texttt{"y"}, \texttt{"z"}\}\,, \hbox{ Mesh} \rightarrow 70\,,$  $\text{ColorFunction} \rightarrow \text{Function}[\{x, y, z\}, \text{Hue}[z]]$ 

**K15, 3, 1**

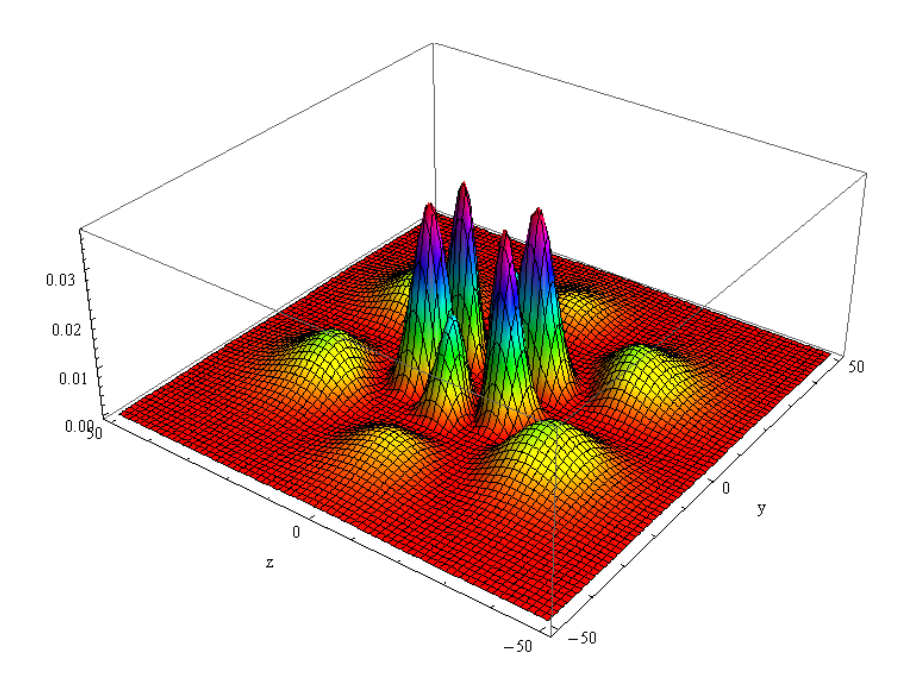